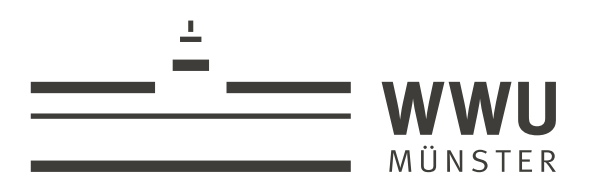

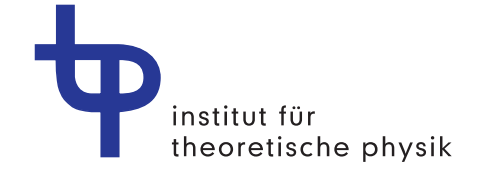

**BACHELORARBEIT** 

# **Produktion von Heavy-Quark-Paaren am LHC**

**von** Robin Strahler

**11. September 2023**

Erstprüfer Priv.-Doz. Dr. Karol Kovařík

> Zweitprüfer Dr. Tomáš Ježo

**Westfälische Wilhelms-Universität Münster Fachbereich Physik Institut für Theoretische Physik**

## **Inhaltsverzeichnis**

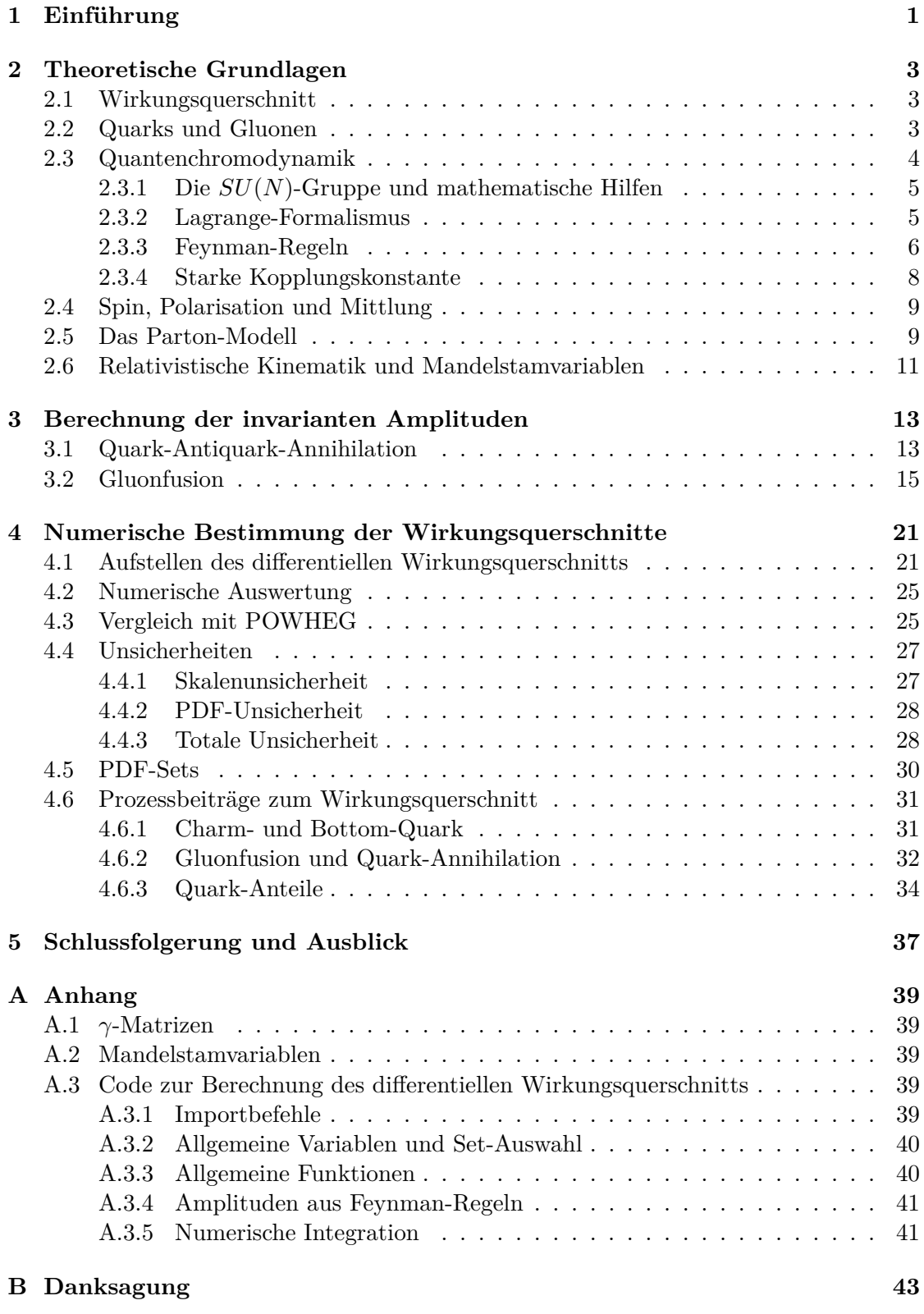

## <span id="page-3-0"></span>**1 Einführung**

Lange ist angenommen worden, dass die Protonen, Neutronen und Elektronen, aus denen Atome besteht, elementare Teilchen sind. Allerdings hat sich gezeigt, dass die Nukleonen eine wesentlich kompliziertere Struktur besitzten, wodurch sich viele neue Felder in der Physik gebildet haben. Teilchen wie beispielsweise Protonen bestehen aus Gluonen und Quarks und diese Quarks besitzen wiederum alle unterschiedliche Eigenschaften. Zu den interessantesten Quarks gehören die sogenannten Heavy-Quarks, um die es in dieser Arbeit geht. Heavy-Quarks besitzen im Vergleich zu anderen Quarks sehr große Massen und brauchen so hohe Energien, um sich zu bilden. Zu den Heavy-Quarks zählen das Charm- und das Bottom-Quark. Diese besitzten eine Masse von ungefähr  $1270 \,\mathrm{MeV/c^2}$ und 4180 MeV/c<sup>2</sup> [\[1\]](#page-46-0) und besitzten somit eine größere Masse als ein Proton ( $m_p$ ) 938 MeV/c<sup>2</sup>) [\[1\]](#page-46-0). Das Top-Quark besitzt eine noch viel höhere Masse von 172 GeV/c<sup>2</sup>, hat jedoch nur eine mittlere Lebensdauer von  $5 \times 10^{-25}$  s [\[2\]](#page-46-1), sodass dieses Teilchen quasi nie direkt hadronisiert. Es erzeugt also keine beobachtbaren Teilchen, die das Top-Quark enthalten. Dies führt dazu, dass es hier in dieser Arbeit nicht betrachtet wird. Die hohen Energien, die zur Produktion von Heavy-Quarks benötigt werden, werden beispielsweise am LHC bei Proton-Proton-Stößen erreicht, dessen Versuchsbedingungen hier simuliert werden, und ermöglichen einen tieferen Einblick in die Quantenchromodynamik.

In dieser Arbeit werden die Wirkungsquerschnitte der Produktionen von Heavy-Quark-Paaren durch die Feynman-Regeln bestimmt, numerisch ausgewertet und die Prozesse, die zur Produktion von Heavy-Quarks führen, genauer untersucht. So bietet diese Betrachtung nicht nur einen Einblick in den inneren Aufbau von Protonen, sondern auch ein grundlegendes Verständnis zur starken Wechselwirkung und die Prozesse bei Proton-Proton-Stößen.

Die wesentliche Idee ist, dass die Gluonen und Quarks, aus denen die Protonen bestehen, bei hohen Energien miteinander stoßen und dabei eine große Anzahl und Arten an neuen Teilchen entsteht. Neben anderen Teilchen können dabei auch Heavy-Quark-Paare entstehen. Dieses Heavy-Quark-Paar besteht aus einem Heavy-Quark und dem dazugehörigen Anti-Teilchen, einem Anti-Heavy-Quark mit gleichem Flavour. Hier wird vor allen Dingen betrachtet, wie die Impuls und Energien der Heavy-Quarks verteilt sind, sodass sich der Prozess durch Abbildung [1.1](#page-3-1) grob beschreiben lässt.

<span id="page-3-1"></span>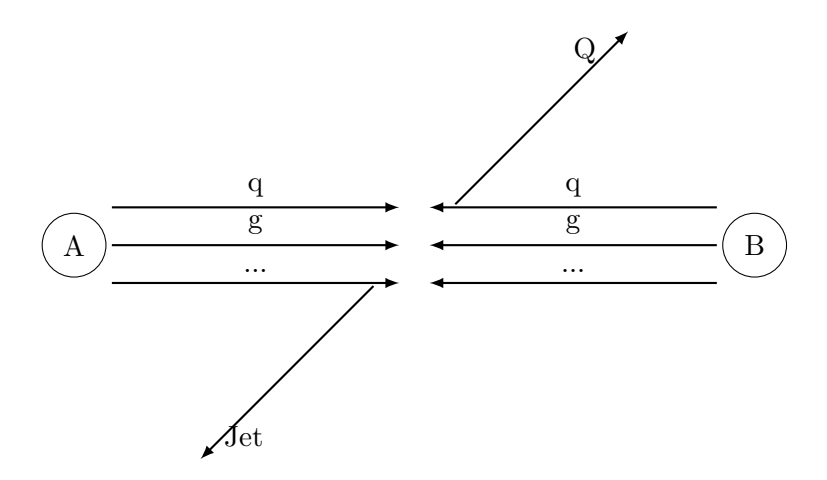

Abbildung 1.1: Darstellung der Kollision zweier Protonen A und B zu einem Heavy-Quark und dem restlichen Jet. Dabei bestehen die Protonen aus Quarks und Gluonen, die miteinander stoßen.

## <span id="page-5-0"></span>**2 Theoretische Grundlagen**

Um die Prozesse, die bei Proton-Proton-Stößen am LHC zur Produktion der Heavy-Quark-Paare führen, zu verstehen, muss erst ein grundlegendes Verständnis des Standardmodells und der Quantenchromodynamik, sowie den Messmethoden der Teilchenphysik, geschaffen werden. Die folgenden theoretischen Überlegungen orientieren sich an [\[3\]](#page-46-2) und [\[4\]](#page-46-3).

#### <span id="page-5-1"></span>**2.1 Wirkungsquerschnitt**

Alle Messungen in der Physik sind vom Prinzip her Streuprozesse, bei dem ein Teilchen mit einem anderen streut. Messungen mit Licht sind beispielsweise nur Streuung von Photonen an anderen Teilchen und am LHC werden beispielsweise Protonen an Protonen gestreut.

Einer der wichtigsten Größen für Streuprozesse ist der sogenannte Wirkungsquerschnitt σ. Dieser ist ein Maß für die Wahrscheinlichkeit, dass es zu einer Wechselwirkung zwischen den zu stoßenden Teilchen kommt:

$$
\frac{dN}{dt} \propto \sigma \cdot L \tag{2.1}
$$

Dabei beschreibt  $\frac{dN}{dt}$  die Rate der gestreuten Teilchen,  $\sigma$  den Wirkungsquerschnitt und L die Luminosität der einlaufenden Teilchen. Die Luminosität beschreibt, wie viel Teilchen sich auf einer bestimmten Fläche begegnen. Interessant für die Teilchenphysik ist primär der differentielle Wirkungsquerschnitt $\frac{d\sigma}{d\Omega}$ um die Winkelabhängigkeit der Streuprozesse genauer zu betrachten, wobei gilt:

$$
\sigma = \int \frac{d\sigma}{d\Omega} d\Omega = \int \frac{d^2\sigma}{d\cos\theta d\Phi} d\theta d\Phi \tag{2.2}
$$

Bei Streuprozessen von Teilchen gilt dabei für den differentiellen Wirkungsquerschnitt  $([3], S. 90):$  $([3], S. 90):$  $([3], S. 90):$ 

<span id="page-5-3"></span>
$$
d\sigma = \frac{1}{F}|M|^2 dPS \tag{2.3}
$$

Hier beschreibt der Flussfaktor F den Fluss der einlaufenden Teilchen und dient als Normierungsfaktor, M ist invariante Amplitude und beschreibt die Übergänge bei den Stoßprozessen und dPS ist das lorentzinvariante Phasenraumelement. Um den Wirkungsquerschnitt der Produktion von Heavy-Quarks zu bestimmen, muss also M und dP S bestimmt werden. Das lorentzinvariante Phasenraumelement wird verwendet, da mit relativistischen Energien gearbeitet wird, wie man sie am LHC vorfindet.

#### <span id="page-5-2"></span>**2.2 Quarks und Gluonen**

Um zu verstehen, welche Prozesse bei Proton-Proton-Stößen stattfinden, muss zuerst verstanden werden, aus welchen Teilchen diese bestehen. Alle Hadronen, zu denen auch Protonen und Neutronen gehören, definieren sich dadurch, dass diese durch die starke Wechselwirkung zusammengehalten werden. Die Starke Wechselwirkung ist eine der vier Grundkräfte der Physik und beschreibt die Wechselwirkung zwischen den sogenannten Quarks. Die anderen Grundkräfte sind die schwache Wechselwirkung, die elektromagnetische Wechselwirkung und die Gravitation. Quarks sind Elementarteilchen, von denen es sechs unterschiedliche Arten, sowie die sechs Antiteilchen, mit unterschiedlichen Eigenschaften gibt. Also bestehen alle Hadronen aus diesen Quarks, die durch das

<span id="page-6-1"></span>Standardmodell beschrieben werden (s. Abbildung [2.1\)](#page-6-1). Während die elektromagnetische Wechselwirkung durch elektrische Ladungen stattfindet, halten sich die Quarks mit der starken Wechselwirkung durch eine sogenannte Farbladungen zusammen.

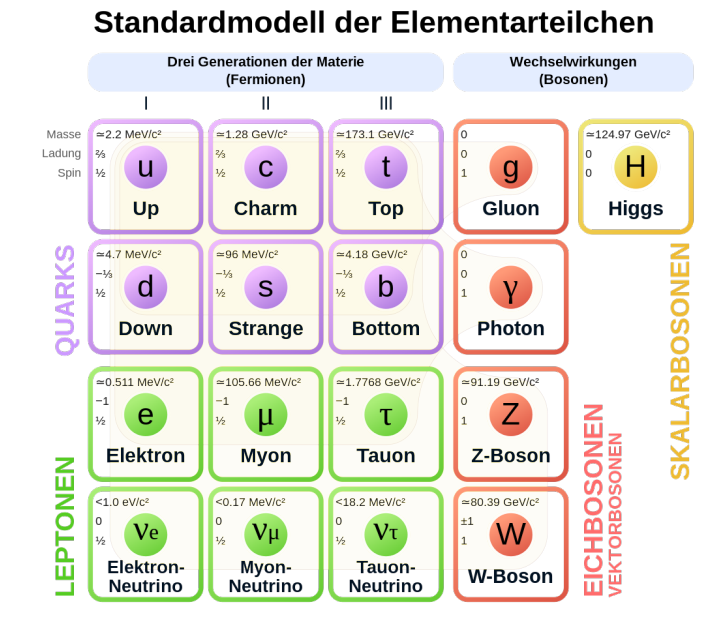

Abbildung 2.1: Standardmodell der Teilchenphysik mit den verschiedenen Quarks und dem Gluon [\[5\]](#page-46-4).

Die Farbladung hat drei Komponenten, die bei den Teilchen rot, grün und blau genannt werden. Für Anti-Teilchen gibt es somit die Farbladungen antirot, antigrün und antiblau. Teilchen, die gemessen werden können, haben immer eine neutrale Farbladung, was Confinement genannt wird. Diese kann durch eine Kombination von rot, grün und blau geschehen oder durch eine Kombination der Farbe und der dazugehörigen Antifarbe. Bildlich lässt sich also vorstellen, dass die Farben zusammen die Farbe weiß ergeben müssen. Die Austauschteilchen der Quantenchromodynamik sind die Gluonen, welche eine Kombination aus Farben und Antifarben besitzen und somit für eine Farbänderung der Quarks in der Wechselwirkung sorgt. Zustände, in denen Quarks miteinander koppeln, werden Hadronen genannt. Zustände aus zwei Quarks werden dabei als Mesonen bezeichnet und bei Zuständen aus drei Quarks handelt es sich um Baryonen. Protonen bestehen vereinfacht aus zwei Up-Quarks und einem Down-Quark, sodass es sich bei Protonen um Baryonen handelt. Diese sind aber nur die sogenannten Valenz-Quarks, auf die in Abschnitt [2.5](#page-11-1) genauer eingegangen wird.

#### <span id="page-6-0"></span>**2.3 Quantenchromodynamik**

Die Quantenchromodynamik, die die starke Wechselwirkung beschreibt, ist wichtig, um die Prozesse, die hier betrachtet werden, zu verstehen und das Matrixelement M für den Wirkungsquerschnitt (s. Gl. [2.3\)](#page-5-3) zu bestimmen. Dafür wird erst die Symmetriegruppe der Quantenchromodynamik betrachet, die grundlegenden Ideen des Lagrange-Formalismus erläutert und die daraus resultierenden Feynman-Regeln aufgezeigt. Eine vollständige Betrachtung der genannten Themen würde weit den Rahmen der hier relevanten Informationen übertreffen, sodass nur die grundlegenden Ideen und wichtigen Terme aufgestellt werden.

#### <span id="page-7-0"></span>**2.3.1 Die** SU(N)**-Gruppe und mathematische Hilfen**

Die Symmetriegruppe der Quantenchromodynamik ist die SU(3)-Gruppe, welche die Wechselwirkung beschreibt. Um Prozesse zwischen den Quarks und Gluonen zu verstehen, müssen also die Eigenschaften dieser Gruppe beschrieben werden. Hier wird verallgemeinert die  $SU(N)$ -Gruppe betrachtet.

Die  $SU(N)$ -Gruppe beschreibt spezielle, unitäre  $N \times N$ -Matrizen mit komplexen Einträgen. Also besitzt jede Matrix  $U \in SU(N)$  folgende Eigenschaften:

$$
U^{\dagger}U = 1 \qquad \det(U) = 1 \tag{2.4}
$$

Da es sich bei der  $SU(N)$ -Gruppe um eine Lie-Gruppe handelt, lassen sich die Elemente der Gruppe auf folgendem Weg darstellen:

$$
U = e^{i\theta^a T^a} \tag{2.5}
$$

mit den freien Parametern  $\theta^a$  und den hermiteschen Generatoren  $T^a$  der Lie-Gruppe, von denen es durch die Eigenschaften der Gruppe  $N^2 - 1$  gibt. Bei T handelt es sich auch um die Basis der zugehörigen Lie-Algebra. Die Generatoren erfüllen folgende Kommutatorrelation:

<span id="page-7-4"></span><span id="page-7-3"></span><span id="page-7-2"></span>
$$
[T^a, T^b] = i f^{abc} T^c \tag{2.6}
$$

mit den antisymmetrischen Strukturkonstanten  $f^{abc}$ . Dies gilt für jede Darstellung der Generatoren, sodass sich einige nützliche Relationen ableiten lassen([\[6\]](#page-46-5), S. 352f):

$$
\operatorname{Tr}\left(T^{a}T^{b}\right) = T_{F}\delta^{ab} \qquad T_{F} = \frac{1}{2} \qquad (2.7)
$$

$$
\sum_{a,k} (T^a)_{ik} (T^a)_{kj} = C_F \delta_{ij} \qquad C_F = \frac{N^2 - 1}{2N} \qquad (2.8)
$$

$$
\sum_{c,d} f_{acd} f_{bcd} = C_A \delta_{ab} \qquad C_A = N \qquad (2.9)
$$

Desweiteren werden im Folgendem zur Vereinfachung der Rechnungen natürliche Einheiten verwendet. Hier werden also die Lichtgeschwindigkeit c, die reduzierte Planck-Konstante  $\hbar$  und die elektrische Feldkonstante  $\varepsilon_0$  auf 1 gesetzt. Außerdem wird ebenfalls die Einsteinsche Summenkonvention verwendet. Doppelte Indizes mit griechischen Buchstaben werden dabei von 0 bis 3, i, j, k, m bis N und a,b,c,d bis  $N^2 - 1$  summiert.

#### <span id="page-7-1"></span>**2.3.2 Lagrange-Formalismus**

Der Lagrange-Formalismus eignet sich aus vielen verschiedenen Gründen, um die Wechselwirkung zwischen den Elementarteilchen der Quantenfeldtheorie zu beschreiben. Die Lagrange-Funktion L ist die fundamentale dynamische Größe, um ein physikalisches System zu beschreiben. Mithilfe des Hamiltonschen Prinzips lassen sich aus der lorentzinvarianten Wirkung  $S = \int dt L$  die Bewegungsgleichungen aus der Variation dieser bestimmen:  $\delta S = 0$ . Da die gesamte Information eines Systems in der Lagrange-Funktion vorhanden ist, lassen sich auch Symmetrien und somit Erhaltungssätze damit darstellen. Die Symmetrie liegt dabei genau dann vor, wenn die Wirkung der zugehörigen Transformation unverändert bleibt, wodurch auch die Bewegungsgleichungen unverändert bleiben. Mit dem Lagrange-Formalismus können dadurch moderne, auf Symmetrien basierende Theorien aufgebaut werden.

In der klassischen Mechanik führt das Hamiltonsche Prinzip auf die Euler-Lagrange-Gleichung:

$$
\frac{\partial L}{\partial q_k} - \frac{d}{dt} \left( \frac{\partial L}{\partial \dot{q}_k} \right) = 0 \tag{2.10}
$$

Dieses Prinzip kann auch für kontinuierliche Felder angewendet werden, indem die Lagrange-Dichte L eingeführt wird, die auch die Gleichbehandlung der Zeit mit einbezieht:

$$
L = \int d^3x \mathcal{L} \tag{2.11}
$$

Dadurch gilt für die Wirkung S für Felder:

$$
S = \int dt \int d^3x \mathcal{L} = \int d^4x \mathcal{L}
$$
 (2.12)

Und aus dem Hamiltonschen Prinzip folgt für die Feldkoordinaten  $\phi$ :

<span id="page-8-1"></span>
$$
\frac{\partial \mathcal{L}}{\partial \phi} - \partial_{\mu} \left( \frac{\partial \mathcal{L}}{\partial (\partial_{\mu} \phi)} \right) = 0 \tag{2.13}
$$

Durch Einbeziehung der Symmetriegruppe SU(3) kann die Lagrangedichte der Quantenchromodynamik formuliert werden. Diese lautet:

$$
\mathcal{L}_{\text{QCD}} = -\frac{1}{4} G^a_{\mu\nu} G^{a\mu\nu} + \overline{\psi}_i (i\partial - m) \delta_{ij} \psi_j - g_s \overline{\psi}_i T^a_{ij} \psi_j G^a_\mu \tag{2.14}
$$

Dabei steht  $G^a_{\mu\nu}$  für den Gluonfeldtensor,  $\psi_i$  für das Feld des Quarks  $i$ , m für die Masse des Quarks und es gilt  $\partial = \gamma^{\mu} \partial_{\mu}$  mit den Dirac-Gamma-Matrizen  $\gamma^{\mu}$ . Durch Einsetzen des mittleren Terms, der das freie Quark beschreibt, in Gl. [2.13](#page-8-1) ergibt sich dadurch beispielswiese die Dirac-Gleichung. Der Faktor  $g_s$  ist über  $\alpha_s = \frac{g_s^2}{4\pi}$  mit der starken Kopplungskonstante  $\alpha_s$  verbunden und beschreibt die Stärke der starken Wechselwirkung. Diese wird in Abschnitt [2.3.4](#page-10-0) genauer betrachtet. In dieser Lagrange-Dichte sind sowohl die Quark-Gluon-Interaktion, als auch die Gluon-Selbstkopplungen enthalten, welche mithilfe von Propagatoren und Wellenfunktionen auf die Feynman-Regeln übersetzt werden können. Durch die Feynman-Regeln kann dann das Matrix-Element zur Bestimmung der invarianten Amplitude bestimmt werden.

#### <span id="page-8-0"></span>**2.3.3 Feynman-Regeln**

Die Feynman-Regeln sind eine illustrative Darstellung der Berechnung der invarianten Amplituden der Wirkungsquerschnitte. Sie sind eine intuitive Methode, um die Prozesse in Terme umzuwandeln. Daher werden die hier relevanten Regeln aufgestellt.

Mathematisch folgen die Terme aus der Lagrange-Dichte  $\mathcal{L}$ . Sie bestehen aus externen Linien durch externe Teilchen, interne Linien durch virtuelle Teilchen und Vertices als Verbindungspunkte. An Vertices gilt die Energie-Impuls-Erhaltung, auch wenn das virtuelle Teilchen dabei nicht auf der Massenschale ist, also wenn die Norm des Viererimpulses nicht die Teilchenmasse ergibt. Um die invariante Amplitude M zu bestimmen, werden die einzelnen Terme eines Diagramms multipliziert und die Matrixelemente mehrerer Feynman-Diagramm miteinander addiert.

Für externe Teilchen der Quantenchromodynamik gelten folgende Feynman-Regeln:

$$
\text{Einlaufendes Fermion:} \qquad \qquad \qquad \sum_{n=0}^{n} u^n(p) \qquad (2.15)
$$

Auslaufendes Fermion:

\n

| $p$                       | $\bar{u}^{a}(p)$                                                                                          | $(2.16)$                                                                                 |                |
|---------------------------|----------------------------------------------------------------------------------------------------|------------------------------------------------------------------------------------------|----------------|
| Einlaufendes Antifermion: | \n $\bar{v}^{a}(p)$                                                                                       | \n $\bar{v}^{a}(p)$                                                                      | \n $(2.17)$ \n |
| Auslaufendes Antifermion: | \n $\bar{v}^{a}(p)$                                                                                       | \n $\bar{v}^{a}(p)$                                                                      | \n $(2.18)$ \n |
| Einlaufendes Gluon:       | \n $\begin{aligned}\n &\mu, a \\  &\downarrow e_{\varphi} \\  &\downarrow e_{\varphi}\n \end{aligned}$ \n | \n $= \begin{aligned}\n &\bar{v}^{a}(p) \\  &\downarrow e^{a}(p)\n \end{aligned}$ \n     | \n $(2.19)$ \n |
| Auslaufendes Gluon:       | \n $\begin{aligned}\n &\bar{p}^{a} \\  &\downarrow e^{a}(p)\n \end{aligned}$ \n                           | \n $= \begin{aligned}\n &\bar{e}^{a}^{*}(p) \\  &\downarrow e^{a}(p)\n \end{aligned}$ \n | \n $(2.20)$ \n |

Hier beschrieben u und v die Spinoren der Fermionen und  $\epsilon$  die transversale Polarisation der Gluonen. Für die Propagatoren gilt:

Fermion-Propagator: 
$$
a \xrightarrow{\quad q \quad} b \qquad = \qquad \delta_{ab} \frac{i(q+m)}{q^2 - m^2} \qquad (2.21)
$$

Gluon-Propagator: 
$$
\mu, a \xrightarrow{\text{square}} \nu, b = \delta_{ab} \frac{ig^{\mu\nu}}{q^2}
$$
 (2.22)

Propagatoren als interne Linien beschreiben virtuelle Teilchen, über die die Wechselwirkung zwischen den einlaufenden und auslaufenden Teilchen geschieht. Schließlich gilt für die Vertices:

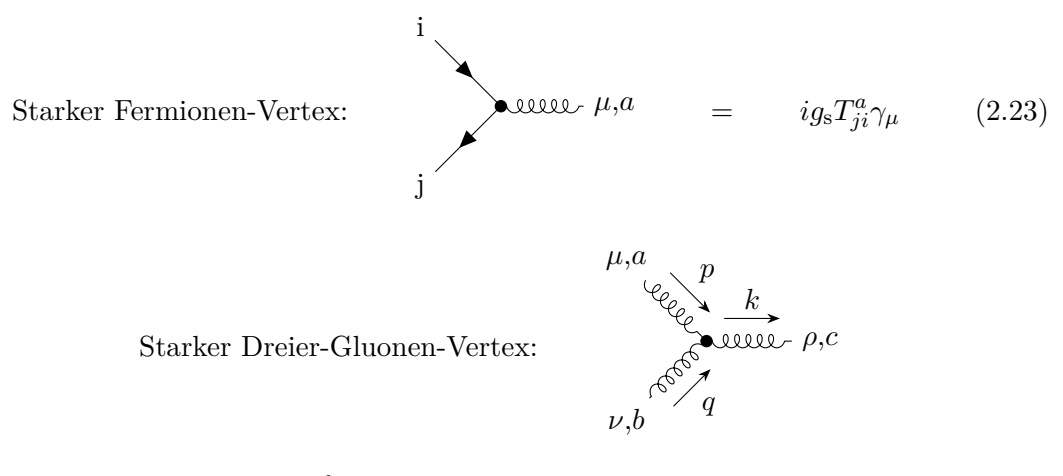

$$
= g_{\rm s} f^{abc} [g^{\mu\nu} (p - q)^{\rho} + g^{\nu\rho} (q + k)^{\mu} + g^{\rho\mu} (p + k)^{\nu}] \tag{2.24}
$$

Vertices beschreiben die Verbindungspunkte zwischen den Teilchen, über die die eigentliche Wechselwirkung vonstatten geht. Feynman-Diagramme lassen sich in verschiedenen Ordnungen aufteilen, je nachdem, wie viele Vertices, Schleifen oder ähnliches sie besitzen. Um den Prozess vollständig zu betrachten müssten genügend viele Ordnungen betrachtet werden, hier wird sich auf die führende Ordnung beschränkt.

#### <span id="page-10-0"></span>**2.3.4 Starke Kopplungskonstante**

Die starke Kopplungskonstante  $\alpha_s$  beschreibt die Stärke der starken Wechselwirkung und ist eine sogenannte laufende Kopplungskonstante. Dies bedeutet, dass  $\alpha_s$  abhängig von einer Energieskala  $Q_R$  ist, die Renormalisierungsskala genannt wird. Die starke Kopplungskonstante besitzt dabei folgenden Zusammenhang zu $\mathbb{Q}_R$ mit den Konstanten  $β_0$  und Λ:

$$
\alpha_s = \frac{g_s^2}{4\pi} \approx \frac{1}{\beta_0 \ln\left(\frac{Q_R^2}{\Lambda^2}\right)}\tag{2.25}
$$

Dieser Zusammenhang ist nochmal in Abbildung [2.2](#page-10-1) dargestellt. Es zeigt sich, dass für große Q<sup>R</sup> die Kopplung klein wird, sodass die Teilchen näherungsweise als freie Teilchen betrachtet werden können. Dies ermöglicht die Wechselwirkung der Partonen untereinander zu vernachlässigen und die Stoßprozesse seperat zu betrachten. Ebenfalls können deswegen auch die Spinoren u und  $\bar{v}$  der freien Teilchen verwendet werden. Da der Wert  $Q_R$  keine direkte physikalische Bedeutung hat, ist nicht festgelegt, wie dieser gewählt werden muss. Ein historisch guter Wert ist die Energieskala der Streuprozesse. Hier wird dieser Wert deswegen auf  $\sqrt{k_T^2 + M^2}$  des Heavy-Quarks gesetzt mit dem Transversalimpuls, der in Abschnitt [2.6](#page-13-0) eingeführt wird und der Masse M des Heavy-

<span id="page-10-1"></span>Quarks. Die Abhängigkeit von  $Q_R$  ist künstlich, sodass eine Einbeziehung von höheren Ordnungen der Feynman-Diagramm die  $Q_R$ -Abhängigkeit reduzieren würde.

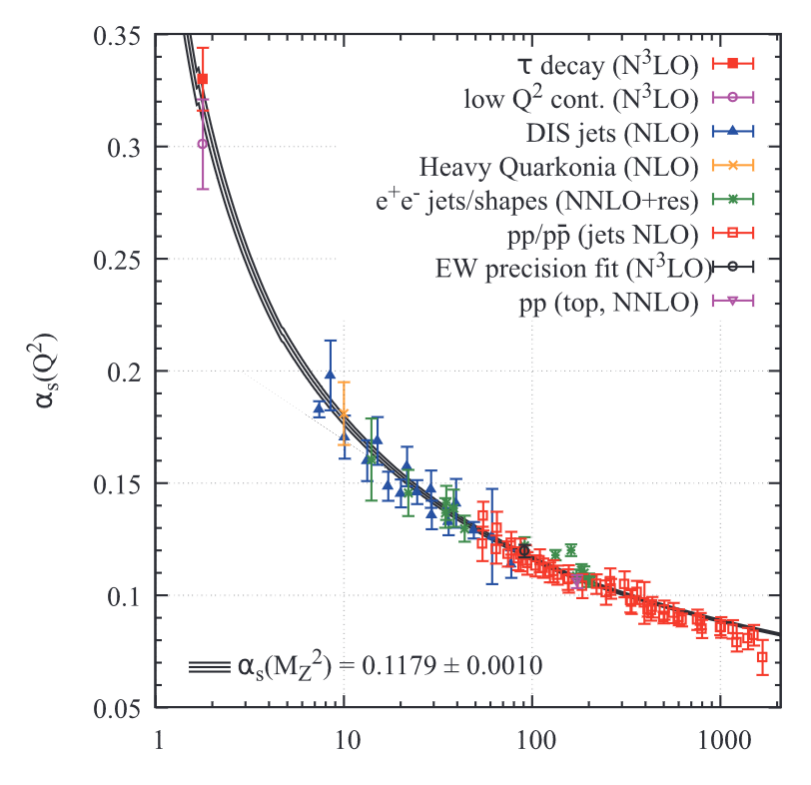

Abbildung 2.2: Laufende Kopplungskonstante der starken Wechselwirkung und experimentelle Daten [\[2\]](#page-46-1).

#### <span id="page-11-0"></span>**2.4 Spin, Polarisation und Mittlung**

Quarks sind als Fermionen Spin- $\frac{1}{2}$ -Teilchen und Gluonen besitzen eine Polarisation. Da im Experiment die Richtung von Spin und Polarisation der einlaufenden Teilchen zufällig sind, muss über diese gemittelt werden. Dabei werden die freien Quarks mit Spin s mit dem Spinor  $u^s(p)$  und die Anti-Quarks mit dem Spinor  $\overline{v}^s(p)$  beschrieben. Die Spinoren erfüllen dabei die folgenden nützlichen Vollständigkeitsrelationen:

$$
\sum_{s} u^{s}(p)\overline{u}^{s}(p) = \gamma^{\mu}p_{\mu} + m = p + m \qquad (2.26)
$$

$$
\sum_{s} v^{s}(p)\overline{v}^{s}(p) = \gamma^{\mu}p_{\mu} - m = p - m \qquad (2.27)
$$

Die Gluonen besitzen als Spin-1-Teilchen eine Polarisation und könnten somit drei verschiedene Polarisationsrichtungen annehmen. Da allerdings Gluonen masselos sind, ist eine longitudinale Polarisation nicht möglich. Dadurch muss nur über die transversalen Polarisationen gemittelt werden. Die Polarisationsvektoren  $\epsilon_{\lambda}$  mit der Polarisation  $\lambda$ erfüllen dabei folgende Vollständigkeitsrelation:

$$
\sum_{\lambda} \epsilon^{\mu}_{\lambda} \epsilon^{\nu}_{\lambda} = -g^{\mu \nu} + \frac{k^{\mu} n^{\nu} + k^{\nu} n^{\mu}}{(k \cdot n)}
$$
(2.28)

Dabei ist n ein beliebiger Impuls, der  $(k \cdot n) \neq 0$  erfüllt. Dieser kann beispielsweise einfach auf den Impuls des anderen einlaufenden Teilchens gesetzt werden.

Zusätzlich zu den Spins und Polarisation muss auch über die Farbladungen der einlaufenden Teilchen gemittelt werden. Quarks können  $N(= 3)$  verschiedene Farbladungen und Gluonen  $N^2 - 1(= 8)$  verschiedene Farbladungen besitzen.

#### <span id="page-11-1"></span>**2.5 Das Parton-Modell**

Wie schon vorher diskutiert, bestehen Protonen aus Quarks und Gluonen. Um eine Vorhersage über die Wirkungsquerschnitte der Prozesse zu treffen, werden die Quarks und Gluonen als Partonen im Parton-Modell betrachtet. Die Quarks können außerdem zu Valenzquarks und Seequarks unterschiedenen werden. Seequarks können durch das Gluonenfeld immer wieder in Form von Quark-Antiquark-Paaren entstehen und sich wieder vernichten, während die reelen Quarks, aus dem die Hadronen aufgebaut sind, Valenzquarks genannt werden. Da die Partonen nicht einzeln beobachtet werden können, eignet es sich, stattdessen Verteilungsfunktionen zu nutzen.

Die Parton-Verteilungsfunktion (PDF)  $f_i(x, Q^2)$  gibt die Wahrscheinlichkeitsdichte an, ein Parton  $i$  im Proton mit dem Impulsanteil  $x$  des Protons vorzufinden.  $Q$  ist hier die Faktorisierungsskala. Sie hat keine direkte physikalische Bedeutung und folgt aus der störungstheoretischen Betrachtung der Wechselwirkungen. Einfach ausgedrückt trennt hier Q den Prozess, freie Teilchen aus dem Proton zu extrahieren, von dem Prozess der Kollision freier Teilchen. Unterhalb dieser Skala spricht man von einem gebundenen Zustand. Dadurch ergibt sich als Definition durch das Integral und die Summe über alle Impulsanteile und Partonen, da alle Impulse zusammen den Gesamtimpuls ergeben:

$$
\sum_{i} \int_{0}^{1} dx \cdot x f_{i}(x, Q^{2}) = 1
$$
\n(2.29)

Es ist außerdem zu erwarten, dass für die Valenzquarks des Protons (zwei Up-Quarks und ein Down-Quark) gilt, da es ein Baryon ist:

$$
\int_0^1 (f_u(x, Q^2) - f_{\overline{u}}(x, Q^2))dx = 2
$$
\n(2.30)

$$
\int_0^1 (f_d(x, Q^2) - f_{\overline{d}}(x, Q^2))dx = 1
$$
\n(2.31)

Daraus folgt für die Seequarks, dass sich die Quarks und Anti-Quarks ausgleichen:

$$
\int_0^1 (f_i(x, Q^2) - f_{\overline{i}}(x, Q^2))dx = 0
$$
\n(2.32)

Q wird hier ebenfalls auf die Energieskala des Streuprozesses gesetzt, sodass  $Q = Q_R =$  $\sqrt{k_T^2 + M^2}$  gilt. Da der in der Numerik betrachtete Energiebereich von Q, wie in Abschnitt [4.2](#page-27-0) erläutert wird, des Wirkungsquerschnitts im hohen GeV-Bereich liegt, werden beispielhaft die PDFs für 100 GeV in Abbildung [2.3](#page-12-0) und [2.4](#page-13-1) dargestellt. Für die PDFs wird das Python-Paket LHAPDF [\[7\]](#page-46-6) verwendet.

<span id="page-12-0"></span>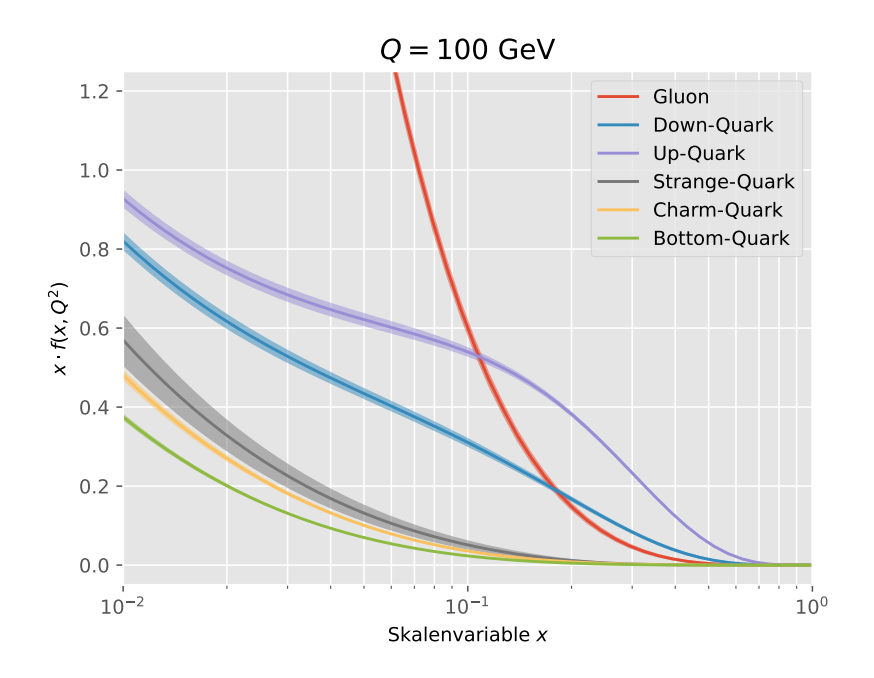

Abbildung 2.3: Parton-Verteilungsfunktionen der Gluonen und Quarks bei Q = 100 GeV. Das verwendete PDF-Set ist *CT18NNLO* [\[8\]](#page-46-7).

<span id="page-13-1"></span>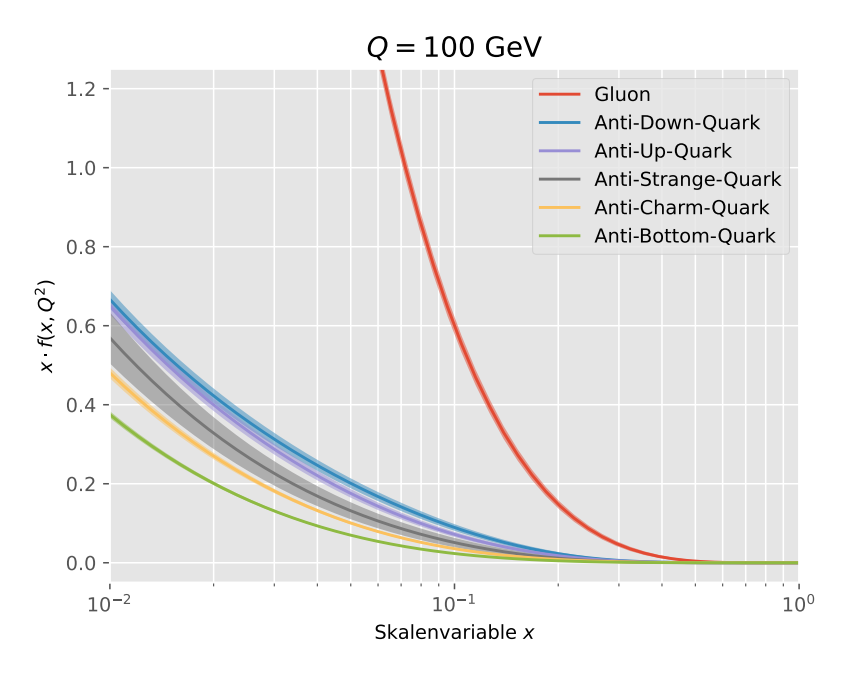

Abbildung 2.4: Parton-Verteilungsfunktionen der Gluonen und Anti-Quarks bei Q = 100 GeV. Das verwendete PDF-Set ist *CT18NNLO* [\[8\]](#page-46-7).

Für den Wirkungsquerschnitt muss zusätzlich also noch über die verschiedenen Impulsanteile x der Partonen, die bei der Proton-Kollision miteinander in den hier relevanten Prozessen stoßen, integriert werden. Somit ergibt sich für den für das Parton-Modell angepassten Wirkungsquerschnitt:

$$
d\sigma_{i,j \to k,l} = \int_0^1 dx_1 \int_0^1 dx_2 \frac{1}{F} f_i(x_1, Q^2) f_j(x_2, Q^2) |M_{i,j \to k,l}|^2 dPS \tag{2.33}
$$

In diesem Fall beschreibt der Wirkungsquerschnitt einen Prozess, in dem zwei Partonen  $i, j$  zu zwei Teilchen  $k, l$  übergehen. Wenn mehrere Teilchenarten oder Prozesse zum Gesamtwirkungsquerschnitt beitragen, müssen die Wirkungsquerschnitte miteinander addiert werden.

#### <span id="page-13-0"></span>**2.6 Relativistische Kinematik und Mandelstamvariablen**

Da die Stoßprozesse bei relativistischen Energien stattfinden, muss relativistische Kinematik verwendet werden. Für die werden Viererimpulse verwendet:

$$
p = \begin{pmatrix} E \\ \vec{p} \end{pmatrix} \tag{2.34}
$$

Das Quadrat des Viererimpulses ergibt das Quadrat der Masse und ist somit lorentzinvariant:

$$
p^2 = E^2 - \vec{p}^2 = m^2 \tag{2.35}
$$

Hier werden Proton-Proton-Stöße betrachtet, sodass es sich gut anbietet, im Schwerpunktssystem der zwei Protonen oder der beiden stoßenden Partonen zu arbeiten. Damit gilt für die Impulse von Teilchen A und Teilchen B:

$$
\vec{p}_A = -\vec{p}_B \tag{2.36}
$$

Zusätzlich wird die Richtung der Impulse auf die z-Achse gelegt. Die Gesamtenergie des Systems, auch Schwerpunktsenergie genannt, ergibt sich dann aus:

$$
E = E_A + E_B = |p_A + p_B|
$$
 (2.37)

Um die Impulsüberträge der Streuprozesse darzustellen, eignen sich die Mandelstamvariablen s, t und u. Für s gilt:

$$
s = (p_A + p_B)^2 = (k_1 + k_2)^2 \tag{2.38}
$$

Dabei sind  $k_1$  und  $k_2$  die Impulse des Heavy-Quarks und Anti-Heavy-Quarks nach dem Stoß. Daraus folgt, dass die Schwerpunktsenergie die Wurzel der Variable s ist. Für die anderen beiden Mandelstamvariablen gilt:

$$
t = (p_A - k_1)^2 = (p_B - k_2)^2 \tag{2.39}
$$

$$
u = (p_A - k_2)^2 = (p_B - k_1)^2
$$
\n(2.40)

Die Mandelstamvariablen entsprechen den Viererimpulsquadraten der Propagatoren, wodurch sich die Namen für s-, t-, und u-Kanal Prozesse ergeben, an den man die Feynman-Diagramme voeinander trennen kann.

Für die Berechnungen muss zwischen dem Schwerpunktssystem der Protonen und der Partonen gewechselt werden. Dadurch bieten sich andere physikalische Größen an, um die auslaufenden Teilchen zu beschreiben: Die Rapidität y und der Transversalimpuls  $k_T$ . Die Rapidität ist definiert als:

$$
y = \tanh^{-1}\left(\frac{v}{c}\right) = \frac{1}{2}\ln\left(\frac{1+\frac{v}{c}}{1-\frac{v}{c}}\right) = \frac{1}{2}\ln\left(\frac{E+p}{E-p}\right)
$$
 (2.41)

Rapiditäten können im Gegensatz zu Geschwindigkeiten einfach addiert werden, sodass nicht das relativistische Additionstheorem für Geschwindigkeiten verwendet werden muss. Der transversale Impuls  $k_T$  eignet sich ebenfalls, da nur in z-Richtung das System transformiert werden muss, sodass  $k_T$  unverändert bleibt:

$$
k_T = \sqrt{k_x^2 + k_y^2} \tag{2.42}
$$

## <span id="page-15-0"></span>**3 Berechnung der invarianten Amplituden**

Um die Wirkungquerschnitte der Heavy-Quark-Produktion zu untersuchen, muss die invariante Amplitude M und dessen Betragsquadrat bestimmt werden (s. Gl. [2.3\)](#page-5-3). Insgesamt tragen zwei Prozesse zur Produktion von Heavy-Quark-Paaren bei. Der erste ist die Quark-Antiquark-Annihilation und der zweite ist die Gluon-Gluon-Fusion. Also ist hier das Prinzip, dass zwei Partonen stoßen und zu einem Heavy-Quark-Anti-Heavy-Quark-Paar werden. Diese werden in den nachfolgenden Abschnitten einzeln betrachtet. Hier wird nur die führende Ordnung betrachtet, da für große Q die starke Kopplungskonstante klein ist. Das führt dazu, dass nächste Ordnungen, die ein einen höheren Grad von  $\alpha_s$  besitzen, näherungsweise vernachlässigt werden können. Der Fehler, der dadurch entsteht, wird später genauer betrachtet.

Zur Berechnung der Amplituden werden verschiedene Identitäten der γ-Matrizen und der Mandelstamvariablen verwendet, die in den Abschnitten [A.1](#page-41-1) und [A.2](#page-41-2) aufgelistet sind.

Außerdem werden die einlaufenden Teilchen, da das Proton als masselos angenommen wird, ebenfalls als masselos genähert. Das Proton wird als masselos angenommen, da die Masse im Gegensatz zur Schwerpunktsenergie beim LHC, die bei ca. 8 TeV liegt, und der Massen der Heavy-Quarks sehr klein ist.

#### <span id="page-15-1"></span>**3.1 Quark-Antiquark-Annihilation**

<span id="page-15-2"></span>Bei der Quark-Antiquark-Annihilation koppeln ein Quark und ein Antiquark zu einem Gluon, der als Propagator zu einem Heavy-Quark und Anti-Heavy-Quark koppelt. Insgesamt besitzt dieser Prozess also nur zwei Vertices, sodass es sich um die führende Ordnung handelt. Der Prozess ist in Abbildung [3.1](#page-15-2) dargestellt.

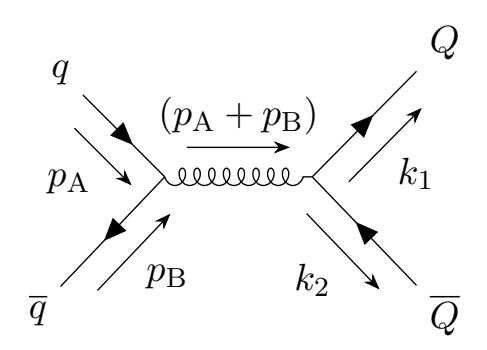

Abbildung 3.1: Feynman-Diagramm der Quark-Antiquark-Annihilation zum Heavy-Quark-Paar.

Mithilfe der Feynman-Regeln aus Abschnitt [2.3.3](#page-8-0) lässt sich somit der Amplituden Term aufstellen:

$$
M_q = (\overline{v}(p_B)ig_sT^a\gamma^\mu u(p_A))\delta^{ab} \frac{-ig^{\mu\nu}}{(p_A + p_B)^2} (\overline{u}(k_1)ig_sT^b\gamma^\nu v(k_2))
$$
  
\n
$$
= i\frac{g_s^2}{s} \cdot [T_{ji}^aT_{kl}^a] \cdot [\overline{v}(p_B)\gamma^\mu u(p_A)\overline{u}(k_1)\gamma_\mu v(k_2)]
$$
  
\n
$$
= i\frac{g_s^2}{s} \cdot M_{q,\text{col}} \cdot M_{q,\text{p}}
$$
  
\n
$$
\Rightarrow \qquad \overline{|M_q|^2} = \frac{g_s^4}{s^2} \cdot \overline{|M_{q,\text{col}}|^2} \cdot \overline{|M_{q,\text{p}}|^2}
$$
(3.1)

Zum Schluss wird die Rechnung in einen Impulsteil  $M_{q,p}$  und einen Farbteil  $M_{q,\text{col}}$  aufgeteilt. Zusätzlich wird noch über die Spins und Farben gemittelt, um das mittlere Betragsquadrat der Amplitude zu bestimmen. Damit wird der Term unabhängig von den Spinrichtungen und Farbladungen der einfallenden Teilchen.

Durch die Mittlung über die Farbe ergibt sich durch die beiden einfallenden Quarks ein Faktor von  $\frac{1}{N^2}$ . Für den Farbteil gilt dann mithilfe von Gleichung [2.7:](#page-7-2)

$$
M_{q,\text{col}} = T_{ji}^a T_{kl}^a
$$
  
\n
$$
\Rightarrow \qquad \overline{|M_{q,\text{col}}|^2} = \frac{1}{N^2} \cdot T_{ji}^a T_{ij}^b \cdot T_{kl}^a T_{lk}^b
$$
  
\n
$$
= \frac{1}{N^2} (\text{Tr}(T^a T^b))^2 = \frac{1}{N^2} T_F^2 \delta^{aa} = \frac{N^2 - 1}{4N^2}
$$
(3.2)

Beim Impulsteil wird noch über die Spins der einfallenden Teilchen gemittelt. Da es sich bei Quarks um Fermionen handelt, wird durch die Mittlung der Faktor $\frac{1}{2^2}$ hinzugefügt. Für den Impulsterm gilt dann für das gemittelte Betragsquadrat:

$$
M_{q,p} = \overline{v}(p_B)\gamma^{\mu}u(p_A)\overline{u}(k_1)\gamma_{\mu}v(k_2)
$$
  
\n
$$
\Rightarrow \qquad \overline{|M_{q,p}|^2} = \frac{1}{4}[\overline{v}_a(p_B)\gamma^{\mu}_{ab}u_b(p_A)\overline{u}_c(k_1)\gamma_{\mu cd}v_d(k_2)]
$$
  
\n
$$
\cdot [\overline{u}_e(p_A)\gamma^{\nu}_{ef}v_f(p_B)\overline{v}_g(k_2)\gamma_{\nu gh}u_h(k_1)]
$$
  
\n
$$
= \frac{1}{4}[u_b(p_A)\overline{u}_c(p_A)v_d(p_B)\overline{v}_a(p_B)\gamma^{\mu}_{ab}\gamma^{\nu}_{cd}]
$$
  
\n
$$
\cdot [u_h(k_1)\overline{u}_e(k_1)v_f(k_2)\overline{v}_g(k_2)\gamma^{\mu}_{ef}\gamma^{\nu}_{gh}]
$$
  
\n
$$
= \frac{1}{4} \cdot [\overline{M_{q,1}|^2} \cdot \overline{|M_{q,2}|^2}]
$$
(3.3)

Der Term wird in zwei weitere Teile aufgeteilt, einen für die einfallenden und einen für die ausfallenden Teilchen. Diese werden jetzt einzeln betrachtet.

Für die einfallenden Quarks gilt dann mithilfe der Vollständigkeitsrelationen:

$$
\overline{M_{q,1}|^2} = u_b(p_A)\overline{u}_c(p_A)v_d(p_B)\overline{v}_a(p_B)\gamma_{ab}^{\mu}\gamma_{cd}^{\nu}
$$
  
\n
$$
= (p_B - m)_{da}\gamma_{ab}^{\mu}(p_A + m)_{bc}\gamma_{cd}^{\nu}
$$
  
\n
$$
= \text{Tr}((p_B - m)\gamma^{\mu}(p_A + m)\gamma^{\nu}))
$$
  
\n
$$
= \text{Tr}(p_B\gamma^{\mu}p_A\gamma^{\nu}) - m^2\text{Tr}(\gamma^{\mu}\gamma^{\nu})
$$
  
\n
$$
= 4(p_A^{\mu}p_B^{\nu} + p_B^{\mu}p_A^{\nu} - ((p_Ap_B) + m^2)g^{\mu\nu})
$$
  
\n
$$
\approx 4(p_A^{\mu}p_B^{\nu} + p_B^{\mu}p_A^{\nu} - (p_Ap_B)g^{\mu\nu})
$$
\n(3.4)

Zum Schluss wird ausgenutzt, dass die Massen m der einfallenden Quarks im Gegensatz zu den zu betrachtenden Schwerpunktsenergien viel kleiner sind, nämlich ungefähr um einen Faktor 4 × 10−<sup>7</sup> [\[1\]](#page-46-0), sodass diese auf 0 genähert werden können. Analog gilt für die ausfallenden Quarks somit:

<span id="page-17-1"></span>
$$
\overline{|M_{q,2}|^2} = 4(k_1^{\mu}k_2^{\nu} + k_2^{\mu}k_1^{\nu} - ((k_1k_2) + M^2)g^{\mu\nu})
$$
\n(3.5)

Diesmal sind die Massen, da es sich um Heavy-Quarks handelt, viel größer, sodass diese nicht vernachlässigt werden.

Mithilfe der Mandelstamvariablen lässt sich somit der Gesamtterm des Impulsteils aufstellen:

$$
\overline{M_{q,p}|^2} = 8[(p_A k_1)(p_B k_2) + (p_A k_2)(p_B k_1) + M^2(p_A p_B)]
$$
  
= 
$$
8\left[\left(\frac{1}{2}M^2 - \frac{1}{2}t\right)^2 + \left(\frac{1}{2}M^2 - \frac{1}{2}u\right)^2 + M^2\frac{1}{2}s\right]
$$
  
= 
$$
2[2M^2s + t^2 + u^2 - 2M^4]
$$
 (3.6)

Insgesamt folgt somit für das gemittelte Betragsquadrat der invarianten Amplitude der Quark-Antiquark-Annihilation:

$$
\Rightarrow \qquad \overline{|M_q|^2} = g_s^4 \frac{N^2 - 1}{2N^2} \frac{2M^2s + t^2 + u^2 - 2M^4}{s^2} \tag{3.7}
$$

#### <span id="page-17-0"></span>**3.2 Gluonfusion**

Bei der Gluon-Gluon-Fusion sind diesmal zwei Gluonen die einfallenden Teilchen. Da ein Vertex mit drei Gluonen möglich ist, ergeben sich drei verschiedene mögliche Prozesse, die in den Abbildungen [3.2,](#page-18-0) [3.3](#page-19-0) und [3.4](#page-20-0) dargestellt sind. Die Gesamtamplitude zur Gluonfusion ergibt sich somit aus:

<span id="page-17-2"></span>
$$
M_g = M_{g,s} + M_{g,t} + M_{g,u}
$$
  
\n
$$
\Rightarrow \overline{|M_g|^2} = \overline{|M_{g,s}|^2} + \overline{|M_{g,t}|^2} + \overline{|M_{g,u}|^2}
$$
  
\n
$$
+ 2\text{Re}(\overline{M_{g,s}M_{g,t}^{\dagger}}) + 2\text{Re}(\overline{M_{g,s}M_{g,u}^{\dagger}}) + 2\text{Re}(\overline{M_{g,t}M_{g,u}^{\dagger}})
$$
(3.8)

Die Amplitude setzt sich aus den Betragsquadraten der einzelnen Prozessen und den Interferenztermen zwischen den Prozessen zusammen. Auch hier wird über die Polarisation und die Farben der Gluonen gemittelt.

Zu Beginn werden die Betragsquadrate der verschiedenen Kanäle betrachtet. Für den sogenannten s-Kanal koppeln drei Gluonen miteinander, wobei einer der Gluonen als Propagator fungiert, welcher dann zu den Heavy-Quark-Paar koppelt. Der Prozess ist nochmal in Abbildung [3.2](#page-18-0) dargestellt.

<span id="page-18-0"></span>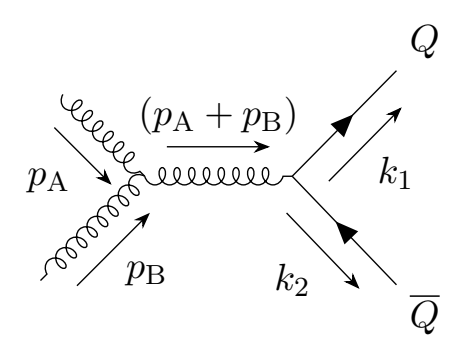

Abbildung 3.2: Feynman-Diagramm zur Gluonfusion zu einen Heavy-Quark-Paar (s-Kanal).

Mithilfe der Feynmanregeln (s. Abschnitt [2.3.3\)](#page-8-0) lässt sich die Amplitude des Prozesses aufstellen:

$$
M_{g,s} = (\varepsilon^{\mu}(p_{A})g_{s}f^{abc}[g^{\mu\nu}(p_{A} - p_{B})^{\rho} + g^{\nu\rho}(p_{B} + (p_{A} + p_{B}))^{\mu}
$$
  
\n
$$
- g^{\rho\mu}(p_{A} + (p_{A} + p_{B}))^{\nu})]\varepsilon^{\nu}(p_{B}))\delta^{cd}\frac{ig^{\rho\sigma}}{(p_{A} + p_{B})^{2}}
$$
  
\n
$$
\cdot (\overline{u}(k_{1})ig_{s}T^{d}\gamma^{\sigma}v(k_{2}))
$$
  
\n
$$
= \frac{ig_{s}^{2}}{s}[if^{abc}T^{c}] \cdot [\varepsilon^{\mu}(p_{A})\varepsilon^{\nu}(p_{B})] \cdot [\overline{u}(k_{1})\gamma^{\sigma}v(k_{2})]
$$
  
\n
$$
\cdot [g^{\mu\nu}(p_{A} - p_{B})^{\rho} + g^{\nu\rho}(p_{B} + (p_{A} + p_{B}))^{\mu} - g^{\rho\mu}(p_{A} + (p_{A} + p_{B}))^{\nu})]
$$
  
\n
$$
= \frac{ig_{s}^{2}}{s} \cdot M_{g,s,col} \cdot M_{g,s,1} \cdot M_{g,s,2} \cdot M_{g,s,3}
$$
  
\n
$$
\overline{|M_{g,s}|^{2}} = \frac{g_{s}^{4}}{s^{2}} \cdot \overline{|M_{g,s,col}|^{2}} \cdot \overline{|M_{g,s,1}|^{2}} \cdot \overline{|M_{g,s,2}|^{2}} \cdot \overline{|M_{g,s,3}|^{2}}
$$
(3.9)

Auch hier wird der Term in verschiedene Teile aufgeteilt, die einzeln betrachtet werden. Hier wird aufgeteilt zum Farbterm  $M_{g,s,\text{col}}$ , ein Term für die einfallenden Gluonen  $M_{g,s,1}$ , ein Term für die ausfallenden Heavy-Quarks  $M_{g,s,2}$  und ein Term für den Drei-Gluonen-Vertex  $M_{g,s,3}$ .

Für den Farbterm wird durch die Mittlung über die Farben der Gluonen der Faktor  $\frac{1}{(N^2-1)^2}$ hinzugefügt. Somit ergibt sich für das gemittelte Betragsquadrat des Farbterms mithilfe der Gleichungen [2.7](#page-7-2) und [2.9:](#page-7-3)

$$
M_{g,s,col} = if^{abc} T_{ij}^c
$$
  
\n
$$
\Rightarrow \qquad \overline{|M_{g,s,col}|^2} = \frac{1}{(N^2 - 1)^2} \cdot f^{abc} T_{ij}^c \cdot f^{abd} T_{ji}^d
$$
  
\n
$$
= \frac{1}{(N^2 - 1)^2} f^{abc} f^{abd} T_{\Gamma} (T^c T^d)
$$
  
\n
$$
= \frac{1}{(N^2 - 1)^2} f^{abc} f^{abd} T_F \delta^{cd}
$$
  
\n
$$
= \frac{1}{(N^2 - 1)^2} C_A T_F \delta^{cc} = \frac{N}{2(N^2 - 1)}
$$
(3.10)

Für die Polarisationen der einfallenden Gluonen wird über die physikalischen Freiheitsgrade gemittelt, sodass ein Faktor $\frac{1}{4}$ hinzugefügt wird. Für die Polarisationssumme ist ein

Hilfsvektor nötig, der nicht senkrecht zum Viererimpuls des zugehörigen Gluons ist. Da im Schwerpunktssystem gerechnet wird, kann einfach als Hilfsvektor für  $p_A$  der Vektor  $p_B$ und umgekehrt verwendet werden. Somit ergibt sich für das gemittelte Betragsquadrat des Gluonen-Terms:

$$
M_{g,s,1} = \varepsilon_{\mu}(p_A)\varepsilon_{\nu}(p_B)
$$
  
\n
$$
|M_{g,s,1}|^2 = \frac{1}{4}\varepsilon_{\mu}(p_A)\varepsilon_{\alpha}^*(p_A) \cdot \varepsilon_{\nu}(p_B)\varepsilon_{\beta}^*(p_B)
$$
  
\n
$$
= \frac{1}{4}\left(-g^{\mu\alpha} + \frac{p_A^{\mu}p_B^{\alpha} + p_A^{\alpha}p_B^{\mu}}{(p_A p_B)}\right) \cdot \left(-g^{\nu\beta} + \frac{p_A^{\nu}p_B^{\beta} + p_A^{\beta}p_B^{\nu}}{(p_A p_B)}\right)
$$
(3.11)

Der Term für die ausfallenden Quarks ist analog zu Gleichung [3.5,](#page-17-1) sodass sich hier das Gleiche ergibt:

<span id="page-19-1"></span>
$$
\overline{|M_{g,s,2}|^2} = \overline{|M_{g,2}|^2} = 4(k_1^{\mu}k_2^{\nu} + k_2^{\mu}k_1^{\nu} - ((k_1k_2) + M^2)g^{\mu\nu})
$$
\n(3.12)

Zur Multiplikation und Vereinfachung wird zur Verkürzung der Rechnung die Software Wolfram Mathematica [\[9\]](#page-46-8) mit dem FeynCalc-Paket([\[10\]](#page-46-9), [\[11\]](#page-46-10), [\[12\]](#page-46-11)) verwendet. Damit ergibt sich für das Betragsquadrat der Amplitude des s-Kanals:

$$
\overline{|M_{g,s}|^2} = g_s^4 \frac{2N}{N^2 - 1} \frac{(M^2 - t)(M^2 - u)}{s^2}
$$
\n(3.13)

<span id="page-19-0"></span>Beim t-Kanal-Prozess fungiert diesmal ein Quark als Propagator, sodass hier die Gluonen mit zwei Quarks koppeln, so wie es in Abbildung [3.3](#page-19-0) dargestellt wird.

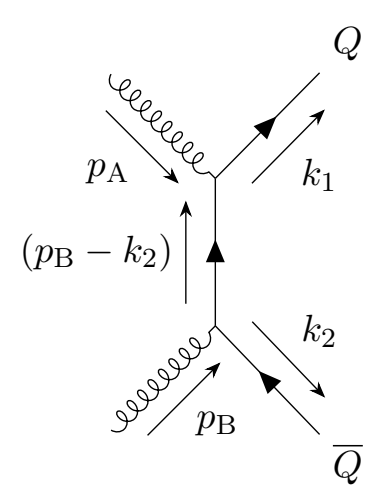

Abbildung 3.3: Feynman-Diagramm zur Gluonfusion zu einen Heavy-Quark-Paar (t-Kanal).

Mithilfe der Feynman-Regeln aus Abschnitt [2.3.3](#page-8-0) folgt somit für die invariante Amplitude:

$$
M_{g,t} = -\frac{ig_s^2}{t - M^2} [T_{ik}^a T_{kj}^b] \cdot [\varepsilon^{\mu} (P_A) \varepsilon^{\nu} (p_B)]
$$
  

$$
\cdot [\overline{u}(k_1)\gamma^{\mu} ((p_B - k_1) + M)\gamma^{\nu} v(k_2)]
$$
  

$$
= -\frac{ig_s^2}{t - M^2} M_{g,t,col} \cdot M_{g,t,1} \cdot M_{g,t,2}
$$
  

$$
\overline{|M_{g,t}|^2} = \frac{g_s^4}{(t - M^2)^2} |\overline{M_{g,t,col}}|^2 \cdot |\overline{M_{g,t,1}|^2} \cdot |\overline{M_{g,t,2}|^2}
$$
(3.14)

Auch hier kann der Term in einen Farb-, Gluonen- und Impulsterm aufgeteilt werden. Der Farbterm lässt sich mithilfe vom Gleichung [2.8](#page-7-4) lösen:

$$
M_{g,t,col} = T_{ik}^a T_{kj}^b
$$
  
\n
$$
\Rightarrow \qquad \overline{|M_{g,t,col}|^2} = \frac{1}{(N^2 - 1)^2} T_{mi}^a T_{ik}^a T_{kj}^b T_{jm}^b
$$
  
\n
$$
= \frac{1}{(N^2 - 1)^2} C_F^2 \delta_{mm}
$$
  
\n
$$
= \frac{1}{(N^2 - 1)^2} \left(\frac{N^2 - 1}{2N}\right)^2 N = \frac{1}{4N}
$$
 (3.15)

Der Gluonenterm lässt sich exakt wie in Gleichung [3.11](#page-19-1) lösen. Mithilfe von Wolfram Mathematica und FeynCalc lässt sich das gemittelte Betragsquadrat der invarianten Amplitude des t-Kanals auf folgenden Term vereinfachen:

$$
\overline{|M_{g,t}|^2} = g_s^4 \frac{1}{8N} \frac{s^4 + s^3(5t + 7u) + 2s^2(3t^2 + 5u^2) + s(t - u)^2(3t + 5u) + (t - u)^4}{s^2(t - M^2)^2}
$$
\n(3.16)

<span id="page-20-0"></span>Der u-Kanal-Prozess ist identisch zum t-Kanal, nur dass der Quarkpropagator umgekehrt verläuft, sodass es zu dem Prozess kommt, der in Abbildung [3.4](#page-20-0) dargestellt wird.

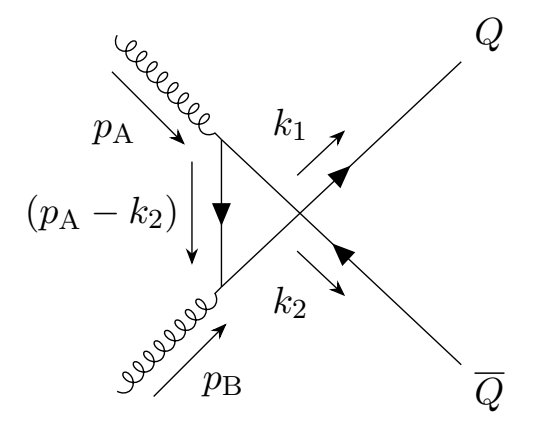

Abbildung 3.4: Feynman-Diagramm zur Gluonfusion zu einen Heavy-Quark-Paar (u-Kanal).

Der Amplitudenterm lässt sich dann auch hier mithilfe der Feynman-Regeln (s. Abschnitt [2.3.3\)](#page-8-0) ähnlich wie beim t-Kanal aufstellen:

$$
M_{g,u} = -\frac{ig_s^2}{u - M^2} [T_{ik}^b T_{kj}^a] \cdot [\varepsilon^{\mu} (P_A) \varepsilon^{\nu} (p_B)]
$$
  

$$
\cdot [\overline{u}(k_1)\gamma^{\mu} ((p_A - k_2) + M)\gamma^{\nu} v(k_2)]
$$
  

$$
= -\frac{ig_s^2}{u - M^2} M_{g,u,col} \cdot M_{g,u,1} \cdot M_{g,u,2}
$$
  

$$
\Rightarrow \qquad \overline{|M_{g,u}|^2} = \frac{g_s^4}{(u - M^2)^2} \overline{|M_{g,u,col}|^2} \cdot \overline{|M_{g,u,1}|^2} \cdot \overline{|M_{g,u,2}|^2}
$$
(3.17)

Wie in den vorherigen Prozessen wird auch hier der Term in einen Farb-, Gluonen- und Impulsterm aufgeteilt. Der Farb- und Gluonenterm ist identisch zum t-Kanal. Mit Wolfram Mathematica und FeynCalc lässt sich das gemittelte Betragsquadrat der Amplitude bestimmen auf:

$$
\overline{|M_{g,u}|^2} = g_s^4 \frac{1}{8N} \frac{s^4 + s^3 (7t + 5u) + 2s^2 (5t^2 + 3u^2) + s(t - u)^2 (5t + 3u) + (t - u)^4}{s^2 (u - M^2)^2}
$$
\n(3.18)

Die einzelnen Interferenzterme  $M_{g,s} M_{g,t}^{\dagger}$ ,  $M_{g,s} M_{g,u}^{\dagger}$  und  $M_{g,t} M_{g,u}^{\dagger}$  lassen sich auch in Farb- und Impulsteil aufteilen. Für den Farbterm von  $M_{g,s}M_{g,t}^{\dagger}$  gilt:

$$
\overline{M_{g,s,col}M_{g,t,col}^{\dagger}} = \frac{1}{(N^2-1)^2} f^{abc} T_{ij}^c T_{ki}^a T_{jk}^b
$$
\n
$$
= -i \frac{1}{(N^2-1)^2} [T^a, T^b]_{ij} T_{ki}^a T_{jk}^b
$$
\n
$$
= -i \frac{1}{(N^2-1)^2} \left( T_{ki}^a T_{im}^a T_{mj}^b T_{jk}^b - T_{ki}^a T_{mj}^a T_{im}^b T_{jk}^b \right)
$$
\n
$$
= -i \frac{1}{(N^2-1)^2} \left( C_F^2 \delta_{kk} - \frac{1}{4} \left( \delta_{kj} \delta_{im} - \frac{1}{N} \delta_{ki} \delta_{mj} \right) \left( \delta_{ik} \delta_{mj} - \frac{1}{N} \delta_{im} \delta_{jk} \right) \right)
$$
\n
$$
= -i \frac{1}{(N^2-1)^2} \left( C_F^2 \delta_{kk} - \frac{1}{4} \left( \delta_{kk} - \frac{1}{N} \delta_{kk} \delta_{mm} - \frac{1}{N} \delta_{kk} \delta_{mm} + \frac{1}{N^2} \delta_{kk} \right) \right)
$$
\n
$$
= -i \frac{1}{(N^2-1)^2} \left( \frac{(N^2-1)^2}{4N^2} N - \frac{1}{4} \left( N - N - N + \frac{1}{N} \right) \right)
$$
\n
$$
= -i \frac{N}{4(N^2-1)}
$$
\n(3.19)

Der Farbterm von  $M_{g,s}M_{g,u}^{\dagger}$  ist fast identisch zum vorherigen Term, bis auf einen Vorzeichenwechsel durch die Vertauschung der Generatoren:

$$
\overline{M_{g,s,col}M_{g,u,col}^{\dagger}} = i\frac{N}{4(N^2-1)}
$$
\n(3.20)

Insgesamt ergeben sich dann mithilfe von Wolfram Mathematica und FeynCalc folgende Terme für die Interferenz des s-Kanals mit dem t- und u-Kanal:

$$
\overline{M_{g,s}M_{g,t}^{\dagger}} = -g_s^4 \frac{N}{8(N^2-1)} \frac{s^3 + s^2(t-u) + s(t-u)(t+3u) + (t-u)^3}{s^2(M^2-t)}
$$
(3.21)

$$
\overline{M_{g,s}M_{g,u}^{\dagger}} = -g_s^4 \frac{N}{8(N^2-1)} \frac{s^3 - s^2(t-u) - s(t-u)(3t+u) - (t-u)^3}{s^2(M^2-u)}
$$
(3.22)

Für den Farbterm der Interferenz des t- und u-Kanals ergibt sich folgendes:

$$
\overline{M_{g,t,\text{col}}M_{g,u,\text{col}}^{\dagger}} = \frac{1}{(N^2-1)^2} T_{ik}^a T_{kj}^b T_{jm}^a T_{mi}^b
$$
\n
$$
= \frac{1}{4(N^2-1)} \left( \delta_{im} \delta_{jk} - \frac{1}{N} \delta_{ik} \delta_{jm} \right) \cdot \left( \delta_{ik} \delta_{jm} + \frac{1}{N} \delta_{jk} \delta_{im} \right)
$$
\n
$$
= \frac{1}{4(N^2-1)} \left( \delta_{ii} - \frac{2}{N} \delta_{ii} \delta_{jj} + \frac{1}{N^2} \delta_{ii} \right)
$$
\n
$$
= -\frac{1}{4N(N^2-1)} \tag{3.23}
$$

Mithilfe von Mathematica und FeynCalc ergibt sich somit für den Interferenzterm des t- und u-Kanals:

$$
\overline{M_{g,t}M_{g,u}^{\dagger}} = g_s^4 \frac{1}{8N(N^2-1)} \frac{(s^2 + 2s(t+u) + (t-u)^2)(2s^2 + 2s(t+u) + (t-u)^2)}{s^2(M^2 - t)(M^2 - u)}
$$
\n(3.24)

Durch die vorhin bestimmten Terme lässt sich so das gesamte gemittelte Betragsquadrat der Amplitude der Gluon-Gluon-Fusion nach Gleichung [3.8](#page-17-2) bestimmen. Mithilfe von Wolfram Mathematica ergibt sich somit:

$$
\overline{|M_g|^2} = \frac{g_s^4}{32N(N^2-1)} \frac{\left(-32M^6s + 32M^2stu + s^4 - (t-u)^4\right) \left((N^2-2)s^2 + N^2(t-u)^2\right)}{s^2(M^2-t)^2(M^2-u)^2}
$$
\n(3.25)

Mit den Amplituden der Quark-Antiquark-Annihilation und der Gluon-Gluon-Fusion kann nun der differentielle Wirkungsquerschnitt der Prozesse bestimmt werden, was im folgenden Kapitel umgesetzt wird.

## <span id="page-23-0"></span>**4 Numerische Bestimmung der Wirkungsquerschnitte**

In den folgenden Abschnitten werden mithilfe der vorher bestimmten invarianten Amplituden die differentiellen Wirkungsquerschnitte aufgestellt, numerisch ausgewertet und genauer analysiert. Dabei wird sich angeschaut, wie sich die Wirkungsquerschnitte des Charm- und Bottom-Quarks zueinander verhalten, welche Prozesse wie stark zu Heavy-Quark-Paar-Prdouktion beitragen und welche Probleme sich dabei ergeben.

#### <span id="page-23-1"></span>**4.1 Aufstellen des differentiellen Wirkungsquerschnitts**

Da es sich bei den Impulsen um relativistische Größen handelt und die Quarks im Parton-Modell betrachtet werden, wird der Wirkungsquerschnitt statt über den Raumwinkel  $\Omega$ über den Transversalteil des Impulses und die Rapidität des Heavy-Quarks beschrieben. Somit werden also für die Prozesse  $\frac{d\sigma}{dk_T}$  gesucht.

Um diese Größe zu bestimmen, muss das lorentzinvariante Phasenraumelement, sowie die Integration über die Skalenvariablen  $x_1$  und  $x_2$ , angepasst werden. Für einen zwei Teilchen zu zwei Teilchen Prozess  $dPS_2$  gilt:

$$
dPS_2 = \frac{d^3k_1}{(2\pi)^3} \frac{1}{2E_1} \frac{d^3k_2}{(2\pi)^3} \frac{1}{2E_2} (2\pi)^4 \delta^{(4)}(\hat{p}_A + \hat{p}_B - k_1 - k_2)
$$
(4.1)

Dabei sind  $\hat{p}_A$  und  $\hat{p}_B$  die Impulse der Partonen, für die mit den Impulsen und Energien  $p_A$ ,  $p_B$ ,  $E_A$  und  $E_B$  der Protonen A und B gilt:

$$
\hat{p}_A = \begin{pmatrix} x_1 E_A \\ x_1 \vec{p}_A \end{pmatrix} = \begin{pmatrix} x_1 E_A \\ x_1 |\vec{p}_A| \vec{e}_z \end{pmatrix} \quad \hat{p}_B = \begin{pmatrix} x_2 E_B \\ x_2 \vec{p}_B \end{pmatrix} = \begin{pmatrix} x_2 E_B \\ -x_2 |\vec{p}_B| \vec{e}_z \end{pmatrix} \tag{4.2}
$$

Es wird im Schwerpunktssystem der Protonen gerechnet, dabei stoßen die Protonen auf der z-Achse. Dies entspricht den Versuchsbedingungen, die am LHC vorzufinden sind. Die  $\delta^{(4)}$ -Funktion kann auf folgende Weise umgeschrieben werden:

$$
\delta^{(4)}(\hat{p}_A + \hat{p}_B - k_1 - k_2) = \delta(-k_1^x - k_2^x)\delta(-k_1^y - k_2^y)\delta(x_1|\vec{p}_A| - x_2|\vec{p}_B| - k_1^z - k_2^z)\delta(x_1E_A + x_2E_B - E_1 - E_2)
$$
\n(4.3)

Die ersten beiden  $\delta$ -Funktionen eliminieren die Integration über  $k_2^x$  und  $k_2^y$  $\frac{y}{2}$  und setzen sie auf  $k_2^x = -k_1^x$  und  $k_2^y = -k_1^y$  $\frac{y}{1}$ . Im Schwerpunktssystem der Protonen gilt für die Energien und Impulse, da die Massen der Protonen auf 0 genähert werden:  $E_A = E_B = |\vec{p}_A|$  $|\vec{p}_B| = \frac{\sqrt{s}}{2}$  $\frac{1}{2}$ . Somit lassen sich die letzten beiden δ-Funktionen durch eine Integration über die Skalenvariablen eliminieren:

$$
\int dx_1 dx_2 \delta\left(\frac{\sqrt{s}}{2}(x_1 - x_2) - k_1^z - k_2^z\right) \delta\left(\frac{\sqrt{s}}{2}(x_1 + x_2) - E_1 - E_2\right)
$$

$$
= \int dx_1 dx_2 \frac{2}{s} \delta\left(x_1 - x_2 - \frac{k_1^z + k_2^z}{\sqrt{s/2}}\right) \delta\left(\frac{1}{2}(x_1 + x_2) - E_1 - E_2\right) \tag{4.4}
$$

Durch die Integration folgt für die Skalenvariablen:

$$
x_1 = \frac{E_1 + E_2}{\sqrt{s}} + \frac{k_1^z + k_2^z}{\sqrt{s}} \quad x_2 = \frac{E_1 + E_2}{\sqrt{s}} - \frac{k_1^z + k_2^z}{\sqrt{s}} \tag{4.5}
$$

Die Energien und Impulse lassen sich durch die Rapiditäten und dem Transversalimpuls  $k_T$  darstellen:

<span id="page-24-0"></span>
$$
y_1 = \frac{1}{2} \ln \left( \frac{E_1 + k_1^2}{E_1 - k_1^2} \right) \quad y_2 = \frac{1}{2} \ln \left( \frac{E_2 + k_2^2}{E_2 - k_2^2} \right) \quad k_T = \sqrt{(k_1^x)^2 + (k_1^y)^2} = \sqrt{(k_2^x)^2 + (k_2^y)^2}
$$
\n
$$
(4.6)
$$

$$
\Rightarrow \qquad e^{\pm y_1} = \sqrt{\frac{E_1 \pm k_1^z}{E_1 \mp k_1^z}} = \frac{E_1 \pm k_1^z}{\sqrt{k_T^2 + M^2}} \qquad e^{\pm y_2} = \frac{E_2 \pm k_2^z}{\sqrt{k_T^2 + M^2}}
$$

$$
\Rightarrow \qquad x_1 = \frac{\sqrt{k_T^2 + M^2}}{\sqrt{s}} (e^{y_1} + e^{y_2}) \qquad x_2 = \frac{\sqrt{k_T^2 + M^2}}{\sqrt{s}} (e^{-y_1} + e^{-y_2}) \qquad (4.7)
$$

Mithilfe von  $dy = \frac{dk^2}{E}$  $\frac{dk^z}{E}$  und Einführung von Polarkoordinaten  $dk^x dk^y = k_T dk_T d\phi$  lässt sich so das gesamte Integral umschreiben zu:

<span id="page-24-2"></span><span id="page-24-1"></span>
$$
\int dx_1 dx_2 dPS_2 = \frac{1}{16\pi^2} \int dy_1 dy_2 dk_T d\phi k_T \frac{2}{s} = \frac{1}{4\pi} \int dy_1 dy_2 dk_T \frac{k_T}{s}
$$
(4.8)

Der Flussfaktor lässt sich bestimmen zu $F = 4|\hat{p}_A\hat{p}_B| = 2\hat{s}$  ([\[3\]](#page-46-2) S. 90) mit dem partonischen Quadrat der Schwerpunktsenergie  $\hat{s}$ . Die partonischen Mandelstamvariablen lassen sich auch durch die Rapiditäten und den Transversalimpuls darstellen. Dabei gilt:

$$
\hat{s} = (x_1p_A + x_2p_B)^2 = x_1^2p_A^2 + 2x_1x_2p_Ap_B + x_2^2p_B^2
$$
  
\n
$$
= 2x_1x_2p_Ap_B = x_1x_2(p_A^2 + 2p_Ap_B + p_B^2) = x_1x_2(p_A + p_B)^2 = x_1x_2s
$$
  
\n
$$
= \frac{\sqrt{k_T^2 + M^2}}{\sqrt{s}} (e^{y_1} + e^{y_2}) \frac{\sqrt{k_T^2 + M^2}}{\sqrt{s}} (e^{-y_1} + e^{-y_2})s = (k_T^2 + M^2)(2 + e^{y_1 - y_2} + e^{y_2 - y_1})
$$
  
\n
$$
= (k_T^2 + M^2) (e^{\frac{y_1 - y_2}{2}} + e^{\frac{y_2 - y_1}{2}})^2 = 4(k_T^2 + M^2) \cosh^2 \left(\frac{y_1 - y_2}{2}\right)
$$
(4.9)

Für  $\hat{t}$  und  $\hat{u}$  gelten nach Abbildung [4.1](#page-25-0) im Schwerpunktssystem der Partonen:

<span id="page-24-3"></span>
$$
\hat{t} = (\hat{p}_A - \hat{k}_1)^2 = \hat{p}_A^2 \hat{k}_1^2 - 2\hat{p}_A \hat{k}_1
$$
  
\n
$$
= E^2 - |\hat{p}_A|^2 + E^2 - |\hat{k}_1|^2 - 2(E^2 - |\hat{p}_A||\hat{k}_1|\cos\vartheta)
$$
  
\n
$$
= M^2 - 2(E^2 - E\sqrt{E^2 - M^2}\cos\vartheta)
$$
  
\n
$$
= M^2 - 2\left(\frac{\hat{s}}{4} - \frac{\sqrt{\hat{s}}}{2}\sqrt{\frac{\hat{s}}{4} - M^2}\cos\vartheta\right)
$$
  
\n
$$
= M^2 - \frac{\hat{s}}{2}\left(1 - \sqrt{1 - \frac{4M^2}{\hat{s}}}\cos\vartheta\right)
$$
  
\n
$$
\hat{u} = 2M^2 - \hat{s} - \hat{t}
$$
  
\n
$$
= M^2 - \frac{\hat{s}}{2}\left(1 + \sqrt{1 - \frac{4M^2}{\hat{s}}}\cos\vartheta\right)
$$
 (4.11)

<span id="page-25-0"></span>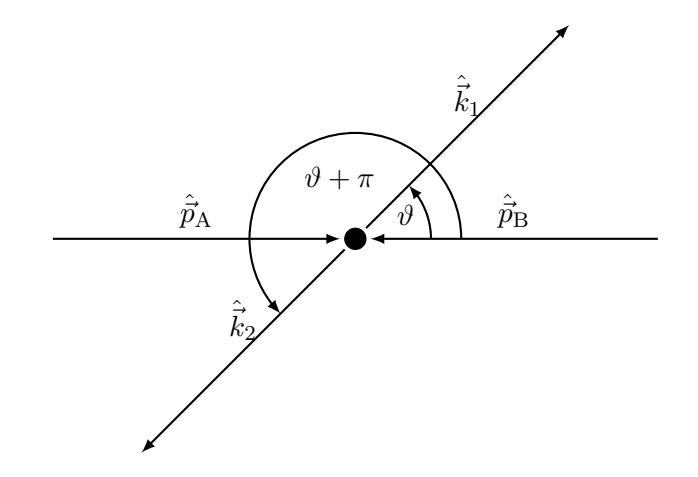

Abbildung 4.1: Darstellung der Kollision zweier Teilchen zu zwei neuen Teilchen im Schwerpunktssystem.

Der Winkel  $\vartheta$  ist dabei zwischen den Partonen in Schwerpunktssytsme dieser Partonen und muss daher auch im Schwerpunktssystem der Protonen betrachtet werden. Dafür werden die Rapiditäten zu einem partonischen Schwerpunktterm  $y_{CM}$  und zu den Rapiditäten der Partonen y ∗ in diesem Schwerpunktssystem beschrieben:

$$
y_{1/2} = y_{CM} \pm y^*
$$
  $y_{CM} = \frac{1}{2}(y_1 + y_2)$   $y^* = \frac{1}{2}(y_1 - y_2)$  (4.12)

Dabei gilt dann für die Rapidität im partonischen Schwerpunktssystem nach Gleichung [4.6:](#page-24-0)

$$
e^{y^*} \pm e^{-y^*} = \begin{cases} \frac{2E^*}{\sqrt{(E^*)^2 - (p_z^*)^2}} & \text{für} + \\ \frac{2p_z^*}{\sqrt{(E^*)^2 - (p_z^*)^2}} & \text{für} - \end{cases}
$$
(4.13)

Daraus folgt für den Winkel  $\vartheta$ :

$$
\cos \vartheta = \frac{p_z^*}{|\vec{p}^*|} = \frac{p_z^*}{\sqrt{(E^*)^2 - M^2}} = \frac{\frac{p_z^*}{E^*}}{\sqrt{1 - \left(\frac{M}{E^*}\right)^2}}
$$

$$
= \frac{\tanh\left(\frac{y_1 - y_2}{2}\right)}{\sqrt{1 - \left(\frac{M}{\sqrt{\hat{s}}/2}\right)^2}} = \sqrt{\hat{s}} \frac{\tanh\left(\frac{y_1 - y_2}{2}\right)}{\sqrt{\hat{s} - (2M)^2}}
$$

$$
= \frac{\sqrt{k_T^2 + M^2} \sinh\left(\frac{y_1 - y_2}{2}\right)}{\sqrt{\left(\sqrt{k_T^2 + M^2} \cosh\left(\frac{y_1 - y_2}{2}\right)\right)^2 - M^2}}
$$
(4.14)

Insgesamt folgt somit für totalen Wirkungsquerschnitt mithilfe von Gleichung [4.8:](#page-24-1)

$$
\sigma = \sum_{i,j,k,l} \int dx_1 dx_2 f_i(x_1, Q^2) f_j(x_2, Q^2) \cdot dPS_2 \frac{1}{F} |\overline{M_{i,j \to k,l}|^2}
$$
  
= 
$$
\frac{1}{4\pi} \sum_{i,j,k,l} \int dy_1 dy_2 dk_T f_i(x_1(y_1, y_2), Q^2) f_j(x_2(y_1, y_2), Q^2) \frac{k_T}{\hat{s} \cdot s} |\overline{M_{i,j \to k,l}|^2}
$$
  
= 
$$
\frac{1}{32\pi s} \sum_{i,j,k,l} \int dy_1 dy_2 dk_T \frac{f_i(x_1(y_1, y_2), Q^2) f_j(x_2(y_1, y_2), Q^2)}{(k_T^2 + M^2) \cosh^2(\frac{y_1 - y_2}{2})} k_T |\overline{M_{i,j \to k,l}|^2}
$$
(4.15)

Und daraus folgt für den gesuchten differentiellen Wirkungsquerschnitt:

$$
\frac{d\sigma}{dk_T} = \frac{k_T}{32\pi s (k_T^2 + M^2)} \sum_{i,j,k,l} \int dy_1 dy_2 \frac{f_i(x_1(y_1, y_2), Q^2) f_j(x_2(y_1, y_2), Q^2)}{\cosh^2\left(\frac{y_1 - y_2}{2}\right)} \frac{1}{|M_{i,j \to k,l}|^2} \tag{4.16}
$$

Da über die Rapiditäten der Heavy-Quarks  $y_1$  und  $y_2$  integriert wird, müssen noch Integrationsgrenzen bestimmt werden. Hier wird zuerst über  $y_2$  integriert, sodass Grenzen in Abhängigkeit von  $y_1$  entstehen. Um diese zu bestimmen, werden die Integrationsgrenzen der Skalenvariablen genauer betrachtet. Diese dürfen maximal bis 1 jeweils gehen, sodass mit Gleichung [4.7](#page-24-2) gilt:

$$
x_1 = \frac{\sqrt{k_T^2 + M^2}}{\sqrt{s}} (e^{y_1} + e^{y_2}) \le 1
$$
  
\n
$$
\Leftrightarrow \qquad e^{y_2} \le \frac{\sqrt{s}}{\sqrt{k_T^2 + M^2}} - e^{y_1}
$$
  
\n
$$
\Leftrightarrow \qquad y_2 \le \ln \left( \frac{\sqrt{s}}{\sqrt{k_T^2 + M^2}} - e^{y_1} \right)
$$
  
\n
$$
x_2 = \frac{\sqrt{k_T^2 + M^2}}{\sqrt{s}} (e^{-y_1} + e^{-y_2}) \le 1
$$
  
\n
$$
\therefore \qquad \left( \qquad \sqrt{s} \qquad -y_1 \right)
$$
\n(4.13)

 $- e^{-y_1}$ 

(4.18)

$$
\Leftrightarrow \qquad \qquad y_2 \geq -\ln 2
$$

Jedoch muss auch betrachtet werden, dass die einfallenden Partonen genug Energie haben müssen, um das Heavy-Quark-Paar zu erzeugen. Dies führt zu einer weiteren Bedingung, bei der die partonische Schwerpunktsenergie mindestens so groß wie die Ruhemasse des Heavy-Quark-Paars sein muss:

 $\sqrt{k_T^2 + M^2}$ 

 $\overline{1}$ 

$$
(2M)^2 \le \hat{s} = x_1 x_2 S = 4(k_T^2 + M^2) \cosh^2\left(\frac{y_1 - y_2}{2}\right)
$$

$$
\Leftrightarrow \frac{M}{\sqrt{k_T^2 + M^2}} \le \cosh\left(\frac{y_1 - y_2}{2}\right)
$$
(4.19)

Da  $k_T \geq 0$  ist, gilt  $\frac{M}{\sqrt{k^2-1}}$  $k_T^2 + M^2$  $\leq$  1. Die Bedingung ist also immer erfüllt ist, sodass sich keine zusätzliche Einschränkung ergibt.

Die Integrale über die Rapiditäten der Heavy-Quarks lassen sich nicht analytisch bestimmen und werden im folgenden Abschnitt numerisch ausgewertet.

#### <span id="page-27-0"></span>**4.2 Numerische Auswertung**

Die numerische Auswertung selbst wird mit der Python-Bibiliothek *scipy.integrate* durchgeführt. Dafür werden die benötigten Parameter auf folgende Werte gesetzt:

Schwerpunktsenergie der Protonen:  $\sqrt{s} = 8 \,\text{TeV}$  (4.20)

Renormalisierungs- und Faktorisierungsskala: 
$$
Q = \sqrt{k_T^2 + M^2}
$$
 (4.21)

Die Integration erfolgt für  $|y_1| < 0.5$  und wird für  $k_T$  von  $0.1 \text{ GeV}$  bis 1000 GeV betrachtet. Dieser Bereich ist gewählt worden, da die Vergleichsdaten von POWHEG, die in Abschnitt [4.3](#page-27-1) besprochen werden, in diesem Bereich erstellt worden sind. Außerdem werden die Bedingungen am LHC simuliert, welcher auch in diesem Wertebereich arbeitet. Zur Bestimmung von  $\alpha_s(Q^2)$  und den Parton-Verteilungsfunktionen wird das Paket LHAPDF [\[7\]](#page-46-6) verwendet. Die Wahl des Sets wird in Abschnitt [4.5](#page-32-0) genauer betrachtet, wird aber erst auf das PDF-Set *CT18NNLO* [\[8\]](#page-46-7) gesetzt, da mit diesem Paket die POWHEG-Daten erstellt worden sind. Die Berechnungen werden in natürlichen Einheiten durchgeführt, die POWHEG-Daten sind in pb/GeV gegeben, wodurch sich der folgende Umrechnungsfaktor ergibt:

$$
\frac{\hbar^2 c^2}{\text{GeV}^2} = 0,389\,379\,\text{mb} \tag{4.22}
$$

Der Code zur Berechnung des differentiellen Wirkungsquerschnitts ist in Abschnitt [A.3](#page-41-3) beigefügt.

#### <span id="page-27-1"></span>**4.3 Vergleich mit POWHEG**

Um die Berechnung des differentiellen Wirkungsquerschnitts zu überprüfen, werden die Ergebnisse mit Daten von POWHEG verglichen. Sehr grob formuliert ist POWHEG eine spezielle Art von Monte-Carlo-Eventgeneratoren, um Berechnungen für die Produktion von Teilchen und Prozessen bei Kollisionen in Teilchenbeschleunigern durchzuführen [\[13\]](#page-46-12). POWHEG ist ein sehr leistungsstarkes Werkzeug für die Teilchenphysik, das jedoch aus Komplexitäts- und Abkürzungsgründen hier nicht genauer betrachtet wird. Wichtig ist nur, dass es hier auch den Wirkungsquerschnitt der Heavy-Quark-Produktion in der führenden Ordnung berechnen kann.

POWHEG kann jedoch nur totale Wirkungsquerschnitte in bestimmten Bin-Breiten von  $k_T$  angeben. Daher werden die POWHEG-Daten durch die Bin-Breite geteilt, sodass ein Vergleich mit den hier bestimmten Ergebnissen möglich ist. Da  $k_T$  auf einer logarithmischen Skala angegeben wird, wird als Punkt zum Vergleich mit den POWHEG-Daten das geometrische Mittel genommen, da es das arithmetische Mittel der Logarithmen ist. Als Unsicherheit für die Ergebnisse wird zum Vergleich die Ränder der Bins verwendet:

$$
\Delta \sigma_{k_T} = [\sigma(k_{T,min}), \sigma(k_{T,max})]
$$
\n(4.23)

Zusätzlich dazu wird noch das Verhältnis der beiden Wirkungsquerschnitte betrachtet, die, wenn diese gleich sind, optimalerweise bei 1 liegen sollte. Ebenfalls wird der χ-Wert der Beiden verglichen, um zu prüfen, wie weit die beiden Ergebnisse  $\sigma_{th}$  und  $\sigma_{POWHEG}$ voneinander abweichen:

$$
\chi = \sqrt{\frac{\sigma_{th}^2 - \sigma_{POWHEG}^2}{(\Delta \sigma_{th})^2 + (\Delta \sigma_{POWHEG})^2}}
$$
(4.24)

Durch den Vergleich mit POWHEG ergeben sich die Abbildung [4.2](#page-28-0) und [4.3.](#page-29-2) Die theoretische Vorhersage stimmt gut mit den Daten von POWHEG überein. Die Verhältnisse liegen fast alle innerhalb ihrer Unsicherheiten bei 1 und der χ-Wert liegt bei fast allen Werten unter 2, was eine hohe Übereinstimmung bedeutet. Die Unsicherheit der Werte steigt stark mit  $k<sub>T</sub>$ , da der Wirkungsquerschnitt exponentiell sinkt, was zu einer großen  $k_T$ -Abhängigkeit führt. Einzelne große Abweichungen entstehen wahrscheinlich dadurch, dass hier der differentielle Wirkungsquerschnitt mit dem durch die Bin-Breite geteiltem totalen Wirkungsquerschnitt verglichen wird und die Unsicherheitsbetrachtung dadurch nur bedingt funktioniert. Es wäre lohnenswert, den differentiellen Wirkungsquerschnitt über die Bins zu integrieren, um einen besseren Vergleich zu ermöglichen. Jedoch bedeutet dies einen enormen Rechenaufwand und da die Daten fast alle sehr gut mit den POWHEG-Daten so übereinstimmen, reicht dies hier in diesem Fall aus.

Insgesamt eignet sich die theoretische Vorhersage sehr gut, um den differentiellen Wirkungsquerschnitt zu bestimmen, sodass weitere Betrachtungen über die Prozesse getroffen werden können.

<span id="page-28-0"></span>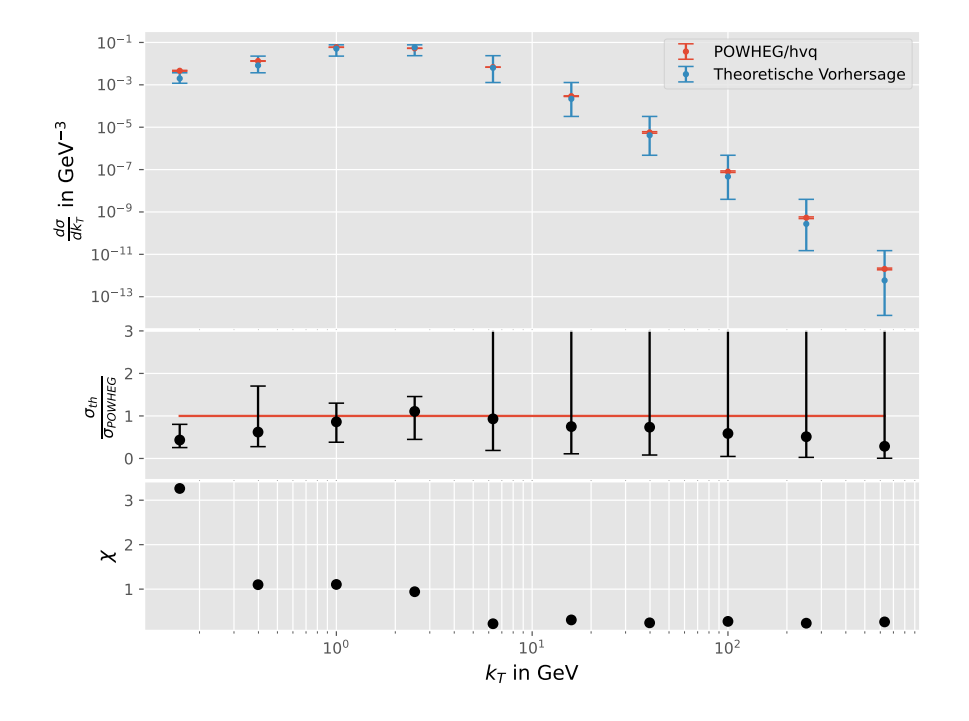

Abbildung 4.2: Vergleich der Vorhersage des differentiellen Wirkungsquerschnitts der Charm-Anti-Charm-Produktion mit Daten von POWHEG in Abhängigkeit von  $k_T$  des Charm-Quarks.

<span id="page-29-2"></span>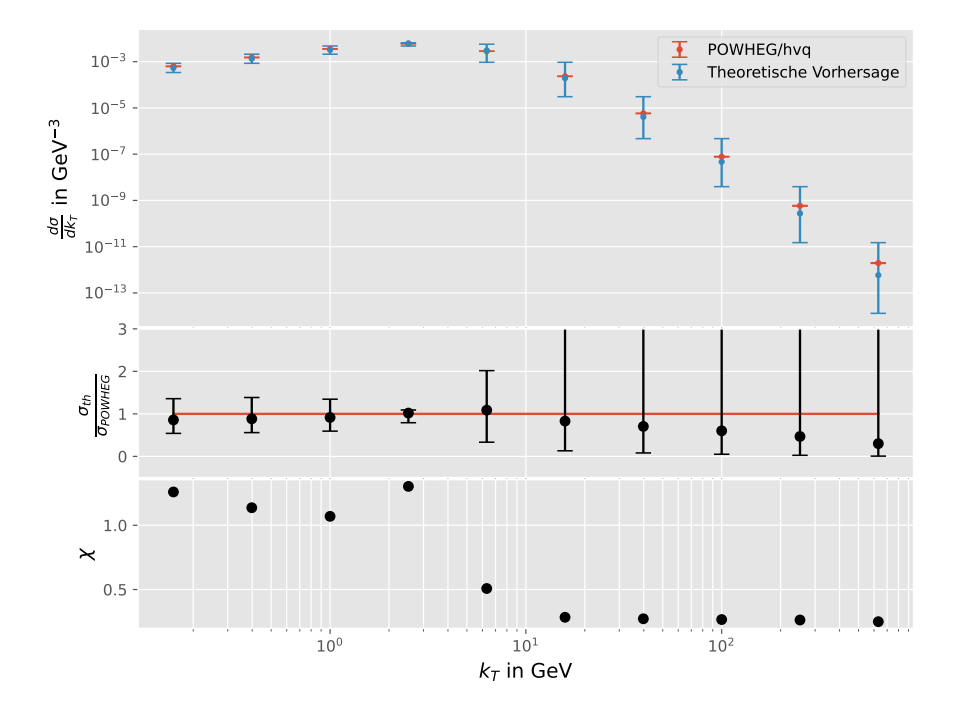

Abbildung 4.3: Vergleich der Vorhersage des differentiellen Wirkungsquerschnitts der Bottom-Anti-Bottom-Produktion mit Daten von POWHEG in Abhängigkeit von  $k_T$  des Bottom-Quarks.

#### <span id="page-29-0"></span>**4.4 Unsicherheiten**

Da die Vorhersage sehr gut mit POWHEG übereinstimmt, kann jetzt der Wirkungsquerschnitt genauer analysiert werden.

Bei der Bestimmung des Wirkungsquerschnitts sind mehrere Unsicherheiten vorhanden. Die wichtigsten beiden sind die Skalenunsicherheit und die Unsicherheit der Parton-Verteilungsfunktionen.

#### <span id="page-29-1"></span>**4.4.1 Skalenunsicherheit**

Die starke Kopplungskonstante und die PDFs sind abhängig von Q. Diese folgen daraus, dass nur die niedrigste Ordnung der Feynman-Diagramme zur Bestimmung der invarianten Amplituden verwendet worden ist und dadurch, dass es noch Unwissenheiten in den PDFs gibt. Durch die Betrachtungen höherer Ordnungen und systematischer Verbesserungen des Wissens über die PDFs kann der Q-Abhängigkeit und somit die Skalenunsicherheit verringert werden. Um hier die Unsicherheit durch Q abzuschätzen wird folgende Konvention verwendet:

$$
\Delta \sigma_Q = \left[ \sigma \left( \frac{Q}{2} \right), \sigma \left( 2Q \right) \right] \tag{4.25}
$$

Es wird also für die Unsicherheit die Differenz der Wirkungsquerschnitt bei halbem und doppeltem Q vom Ursprungsergebnis betrachtet, um die Unsicherheit abzuschätzen.

#### <span id="page-30-0"></span>**4.4.2 PDF-Unsicherheit**

Die PDF-Unsicherheit folgt aus der Parameterunsicherheit des Sets. Die PDFs werden mit einer Modellfunktion erstellt, die je nach Set unterschiedliche Anzahl von Parametern besitzen. Im Set *CT18NNLO* sind es beispielsweise 29 Parameter. Die Daten, an die die Parameter angepasst werden, besitzten Unsicherheiten, sodass ein Parameterbereich ensteht, in der die Modellparameter die Daten gut beschreiben. So muss also dieser Parameterbereich mit in die PDFs einbezogen werden, wodurch sich die PDF-Unsicherheit ergibt. Die Unsicherheit wird dabei mit folgender Gleichung berechnet [\[14\]](#page-46-13):

$$
\Delta \sigma_{PDF} = \frac{1}{2} \sqrt{\sum_{k} (\sigma(f_k^+) - \sigma(f_k^-))^2}
$$
(4.26)

Dabei ist  $f_k^+$  $k_k^+$  die obere Modellfunktion, mit der der Parameter  $k$  die Daten noch trifft. Entsprechend ist  $f_k^$  $k_k^-$  die untere Modellfunktion.

#### <span id="page-30-1"></span>**4.4.3 Totale Unsicherheit**

Zusätzlich zu den beiden Hauptunsicherheiten kann noch die numerische Unsicherheit durch die Integration hinzugefügt werden. Dadurch ergibt sich für die Gesamtunsicherheit des Wirkungsquerschnitts:

$$
\Delta \sigma_{tot} = \sqrt{(\Delta \sigma_Q)^2 + (\Delta \sigma_{PDF})^2 + (\Delta \sigma_{int})^2}
$$
\n(4.27)

Mithilfe der Unsicherheiten ergibt sich dann der differentielle Wirkungsquerschnitt für die beiden Heavy-Quark-Arten in den Abbildungen [4.4](#page-31-0) und [4.5.](#page-31-1) Hier wird zusätzlich noch die Unsicherheit durch den differentiellen Wirkungsquerschnitt geteilt, um die Größenordnungen und Anteile der Unsicherheiten darzustellen. Es zeigt sich, dass der Hauptteil der Unsicherheiten durch den Skalenfehler entsteht. Dieser ist für alle  $k_T$  der dominante Fehler, außer bei kleinen  $k_T$  im Charm-Anti-Charm-Prozess in die untere Richtung der Unsicherheit. Dort ist die PDF-Unsicherheit dominant. Diese ist dort sogar so groß, dass die Unsicherheit in die negative Richtung erscheint. Der Integrationsfehler ist so klein, dass dieser nicht erkennbar ist und daher vernachlässigt werden kann.

<span id="page-31-0"></span>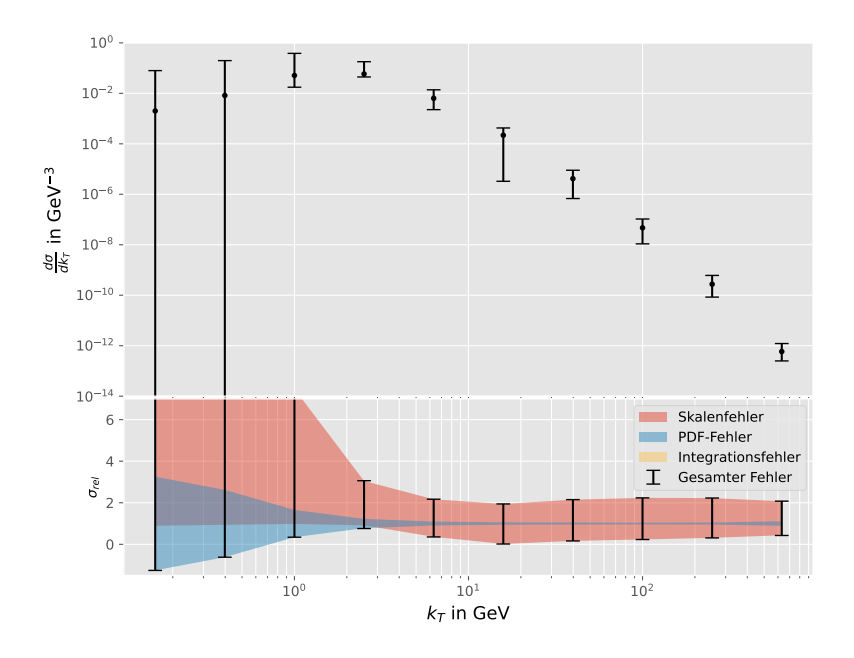

Abbildung 4.4: Theoretische Vorhersage des differentiellen Wirkungsquerschnitts  $\frac{d\sigma}{dk_1}$ zur Erzeugung eines Charm-Anti-Charm-Paares mit Unsicherheiten. Zusätzlich werden noch die relativen Unsicherheiten dargestellt, sowie die einzelnen Beiträge zur Gesamtunsicherheit.

<span id="page-31-1"></span>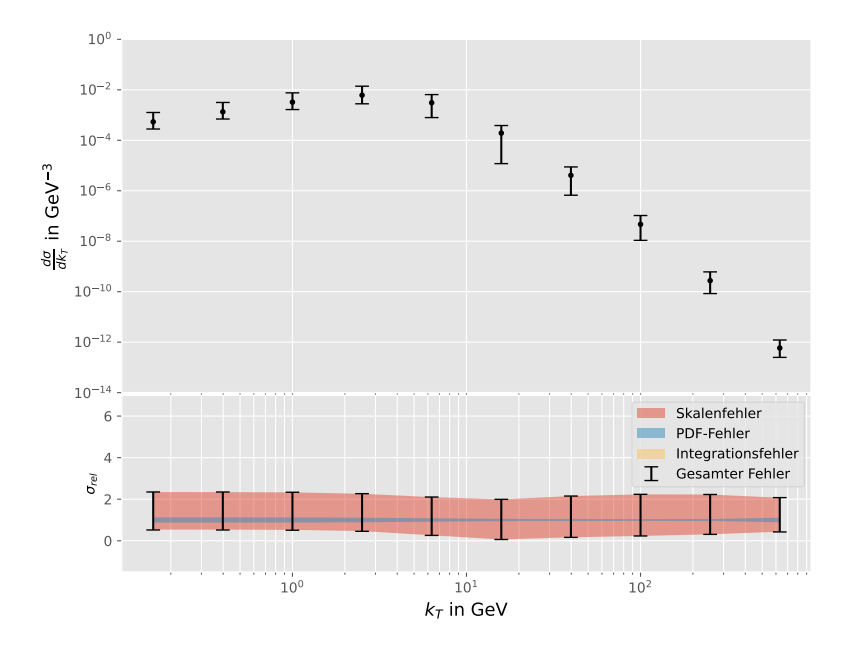

Abbildung 4.5: Theoretische Vorhersage des differentiellen Wirkungsquerschnitts  $\frac{d\sigma}{dk_T}$ zur Erzeugung eines Bottom-Anti-Bottom-Paares mit Unsicherheiten. Zusätzlich werden noch die relativen Unsicherheiten dargestellt, sowie die einzelnen Beiträge zur Gesamtunsicherheit.

#### <span id="page-32-0"></span>**4.5 PDF-Sets**

Bei der Bestimmung des Wirkungsquerschnitts wird das PDF-Set *CT18NNLO* verwendet. Dabei steht NNLO für *Next-to-Next-to-Leading Order* und berücksichtigt noch weitere Korrekturen zur nächsten Korrekturen der führenden Ordnung der Feynman-Diagramme. Die Wahl des PDF-Sets kann also das Ergebnis des Wirkungsquerschnitts verändern. Um zu überprüfen, wie weit die Wahl des PDF-Sets die Ergebnisse beeinflusst, werden mehrere Sets miteinander verglichen. Dabei werden die PDF-Sets *CT18NLO*, *CT14nnlo* und *NNPDF31\_nnlo\_as\_0118* verglichen. Das PDF-Set *CT18NLO* betrachtet nur die nächsten Korrekturen zu führenden Ordnung, sodass verglichen werden kann, wie weit die Ordnung der Korrekturen den Wirkungsquerschnitt verändert. *CT14nnlo* sind ältere Daten, die im Jahr 2014 veröffentlicht worden sind, während *CT18NNLO* aus dem Jahr 2018 stammt. Somit kann die Auswirkung durch das Alter der Daten betrachtet werden. Zuletzt kann mit *NNPDF31\_nnlo\_as\_0118* mit Daten verglichen werden, die zu einer ähnlichen Zeit erstellt wurden, aber unabhängig von *CT18NNLO* sind.

Beim Vergleich werden die differentiellen Wirkungsquerschnitte in Relation zu den vorher bestimmten *CT18NNLO*-Ergebnissen mit Unsicherheiten betrachtet. In den Abbildungen [4.6](#page-32-1) und [4.7](#page-33-2) ist erkennbar, dass die anderen PDF-Sets innerhalb der Unsicherheiten der *CT18NNLO*-Ergebnisse liegen, sodass hier die Wirkungsquerschnitte nicht signifikant von der Wahl des PDF-Sets abhängen. So kann im Folgendem sich auf das bisher verwendete PDF-Set beschränkt werden.

<span id="page-32-1"></span>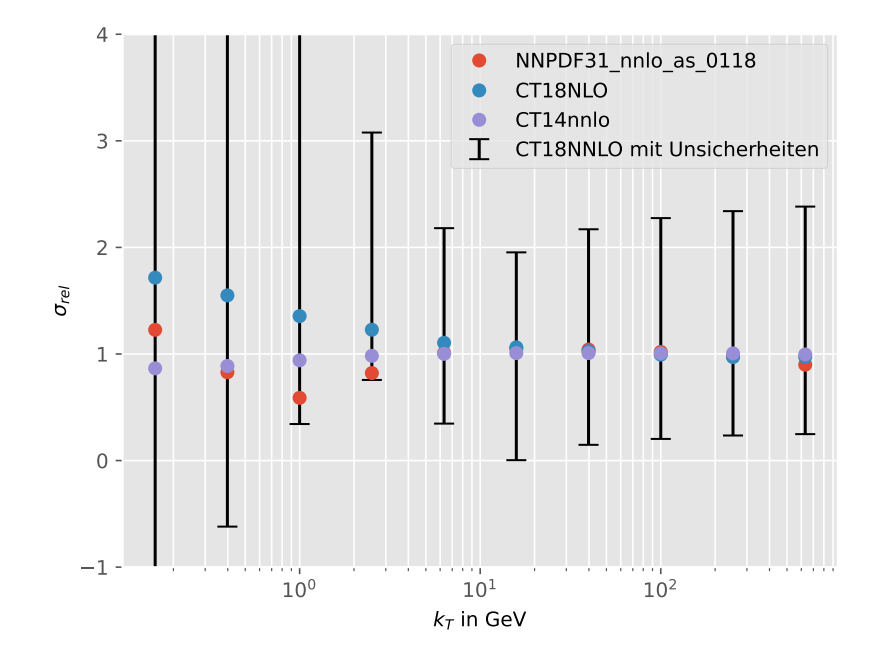

Abbildung 4.6: Vergleich des differentiellen Wikrungsquerschnitts der Charm-Anti-Charm-Produktion mit verschiedenen PDF-Sets in Relation zu *CT18NNLO*.

<span id="page-33-2"></span>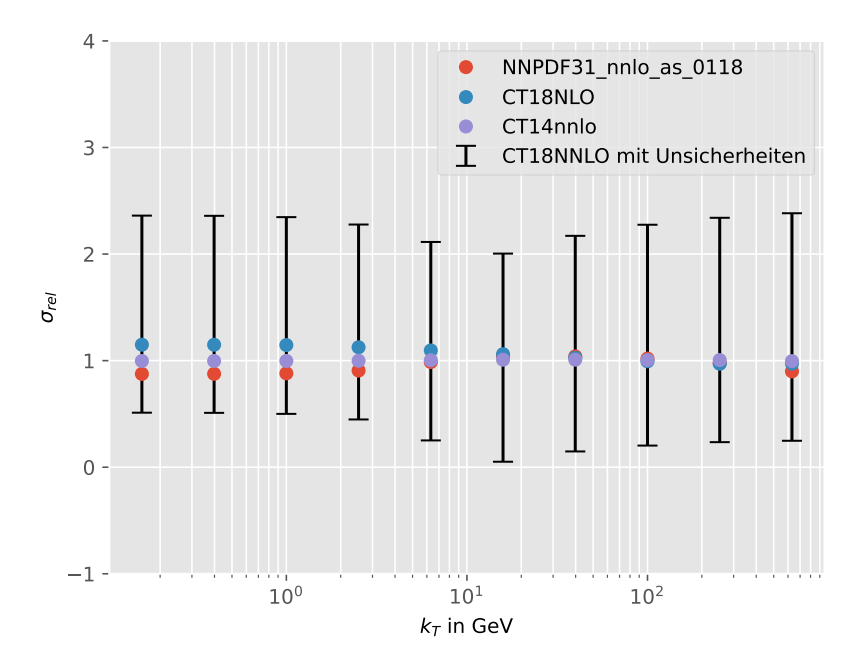

Abbildung 4.7: Vergleich des differentiellen Wikrungsquerschnitts der Bottom-Anti-Bottom-Produktion mit verschiedenen PDF-Sets in Relation zu *CT18NNLO*.

#### <span id="page-33-0"></span>**4.6 Prozessbeiträge zum Wirkungsquerschnitt**

Trotz der Unsicherheiten eignet sich die theoretische Vorhersage gut, um den Wirkungsquerschnitt genauer zu untersuchen. Im Folgenden werden untersucht, wie die Verhältnisse der Wirkungsquerschnitte der beiden Heavy-Quark-Arten zueinander sind, wie stark die beiden Prozesse, Gluon-Fusion und Quark-Annihilation, am Wirkungsquerschnitt beteiligt sind und wie stark die einzelnen Quarks im Partonenmodell an der Quark-Annihilation beitragen.

#### <span id="page-33-1"></span>**4.6.1 Charm- und Bottom-Quark**

Es können zwei Arten von Heavy-Quark-Paaren erzeugt werden, Charm-Anti-Charm-Paare und Bottom-Anti-Bottom-Paare. Durch ihre unterschiedlichen Massen lohnt es sich, die Wirkungsquerschnitte im Verhältnis zueinander zu betrachten. In Abbildung [4.8](#page-34-1) ist dies in Abhängigkeit von  $k_T$  dargestellt. Es zeigt sich dass für kleine  $k_T$  der Wirkungsquerschnitt für das Charm-Paar größer ist als für das Bottom-Paar. Für hohe  $k_T$  gleichen sich die Prozesse an und werden gleich stark.

Dies kann dadurch erklärt werden, dass bei kleinen  $k_T$  nach Gleichung [4.9](#page-24-3) ein Teil Dies kann dadurch erklart werden, dass bei kleinen  $\kappa_T$  nach Gleichung 4.9 ein Teil<br>der partonischen Schwerpunktsenergie √ $\hat{s}$  für die Massen der Heavy-Quarks benötigt werden. Dadurch ist es unwahrscheinlicher, dass im kleinen Energiebereich ein Bottom-Paar entsteht, da das Bottom-Quark eine höhere Masse besitzt. Für höhere  $k_T$  kann  $\sqrt{k_T^2 + M^2} \approx k_T$  genähert werden, sodass die Relevanz der Heavy-Quark-Masse vernachlässigt werden kann und die Wirkungsquerschnitte der beiden Prozesse sich angleichen. Der wachsende Anteil der Bottom-Quarks für sehr kleine  $k_T$  kann nicht richtig diskutiert werden, da dort die Unsicherheit zu groß ist (vgl. Abb. [4.4\)](#page-31-0). Wahrscheinlich liegt es aber an den Eigenschaften des PDF-Sets, das für die Abweichung von der Erwartung sorgt.

<span id="page-34-1"></span>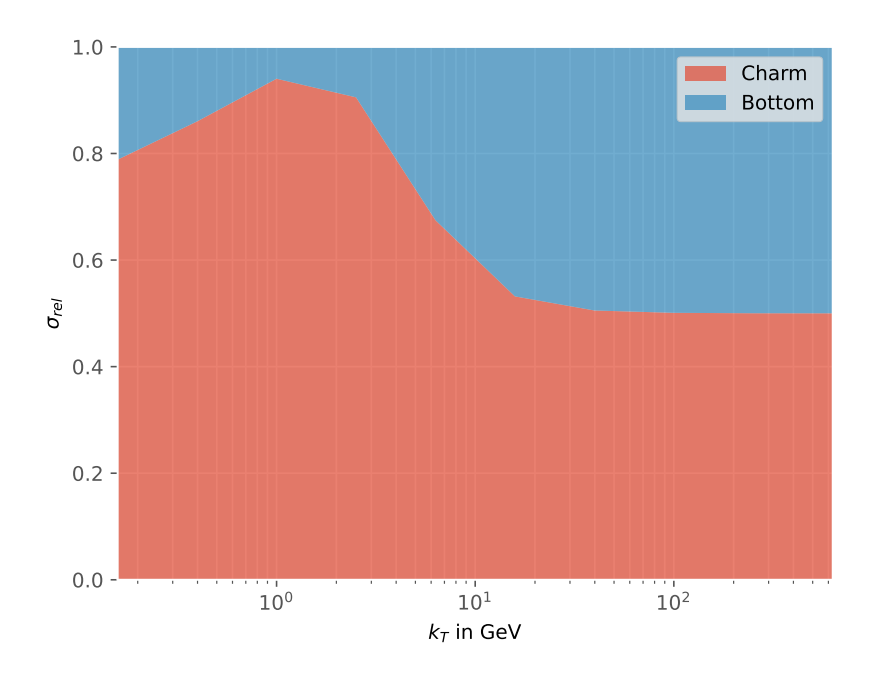

Abbildung 4.8: Theoretische Vorhersage der Verhältnisse der differentiellen Wirkungsquerschnitte zur Erzeugung von Charm-Paaren und Bottom-Paaren in Abhängigkeit von  $k_T$ .

#### <span id="page-34-0"></span>**4.6.2 Gluonfusion und Quark-Annihilation**

Zusätzlich zu den Heavy-Quark-Arten eignet sich die Vorhersage auch, um eine qualitative Diskussion über die Prozessbeiträge der Gluonfusion und Quark-Annihilation zum Wirkungsquerschnitt der Heavy-Quark-Paar-Erzeugung zu führen. Diese sind in den Abbildungen [4.9](#page-35-0) und [4.10](#page-35-1) dargestellt.

Im betrachteten  $k_T$ -Bereich ist die Gluonfusion der dominante Prozess für beide Heavy-Quark-Arten. Für hohe  $k_T$  nimmt bei beiden Heavy-Quark-Arten der Quark-Annihilationsprozess zu. Dies lässt sich durch die PDFs erklären (s. Abbildungen [2.3](#page-12-0) und [2.4\)](#page-13-1). Dort zeigt sich, dass es viel mehr Gluonen mit niedrigem Impuls gibt als Quarks, sodass viel mehr Gluonen mit niedrigem Impuls fusionieren als Quarks mit Anti-Quarks annihilieren und Heavy-Quark-Paare mit niedrigem Impuls erzeugen. Für hohe Energien steigt das Verhältnis von Quarks zu Gluonen, sodass der Prozess der Quark-Annihilation zunimmt. Auch die Amplituden können wesentlich dazu beitragen welcher Prozess dominant ist. Um dies genauer zu untersuchen, könnte beispielsweise die Luminosität der Partonen betrachtet werden, bei der die Amplitude vernachlässigt wird, um den Einfluss der PDFs zu untersuchen.

Dass bei den Charm-Paaren für sehr kleine  $k_T$  der Quark-Prozess steigt, lässt sich durch die Unsicherheiten aus Abbildung [4.4](#page-31-0) für kleine  $k_T$  erklären. Einer genauere Analyse des PDF-Sets wäre hier lohnenswert, um dieses Problem genauer zu betrachten.

<span id="page-35-0"></span>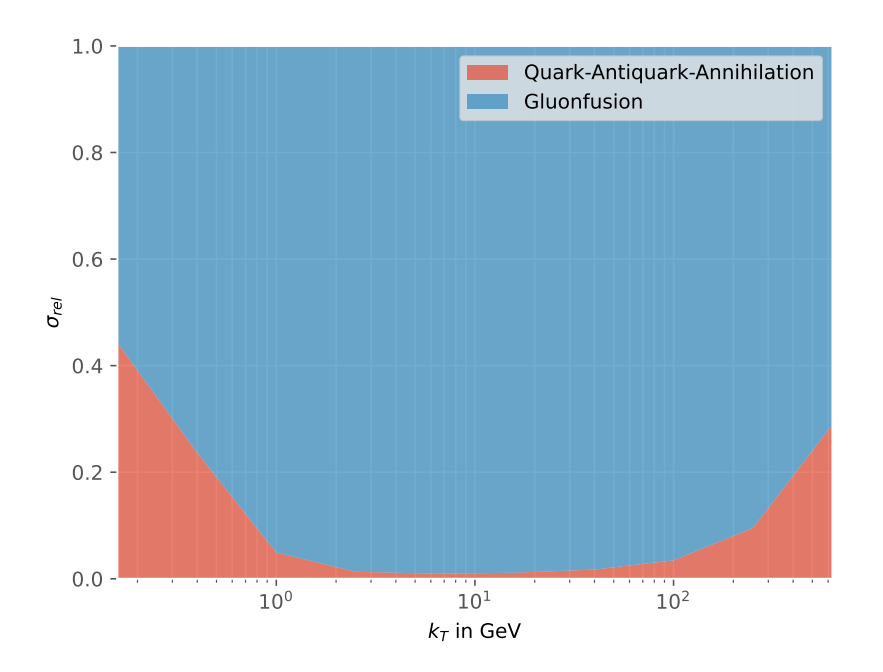

Abbildung 4.9: Anteile der Gluonfusion und Quark-Annihilation zum differentiellen Wirkungsquerschnitt zur Erzeugung von Charm-Anti-Charm-Paaren in Abhängigkeit von  $k_T$ .

<span id="page-35-1"></span>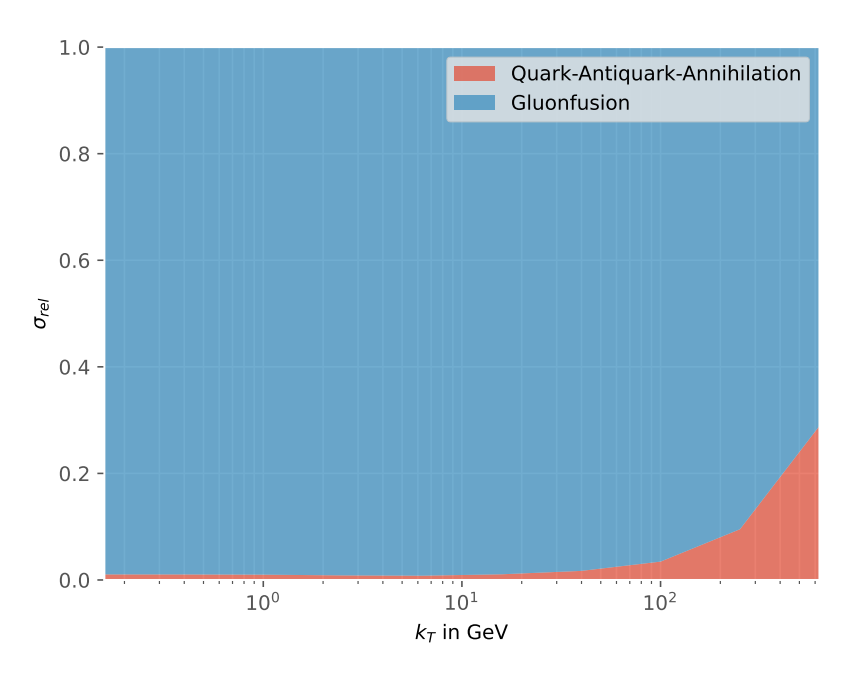

Abbildung 4.10: Anteile der Gluonfusion und Quark-Annihilation zum differentiellen Wirkungsquerschnitt zur Erzeugung von Bottom-Anti-Bottom-Paaren in Abhängigkeit von  $k_T$ .

#### <span id="page-36-0"></span>**4.6.3 Quark-Anteile**

Zusätzlich zu dem Verhältnis der Gluonfusion und Quark-Annihilation kann auch noch der Quark-Prozess genauer betrachtet werden, indem die Beiträge der Quarks als Partonen zum Prozess genauer untersucht werden. Es wird also betrachtet, wie stark welche Art von Quarks als einlaufende Teilchen zur Heavy-Quark-Paar-Produktion beitragen.

In den Abbildung [4.11](#page-36-1) und [4.12](#page-37-0) sind diese dargestellt. Es ist zu erkennen, dass die Upund Down-Quarks am meisten zum Prozess beitragen, danach folgen Charm-, Strangeund Bottom-Quark. Dies lässt sich auch wieder durch die PDFs erklären (s. Abbildungen [2.3](#page-12-0) und [2.4\)](#page-13-1). Dort sind die Dichtefunktionen der Up- und Down-Quarks größer als für die restlichen Quarks. Auch für die Anti-Up- und Anti-Down-Quarks sin diese größer als für die restlichen Anti-Quarks. Dadurch können diese Quark-Arten wesentlich öfter zu den Heavy-Quark-Paaren annihilieren.

Für sehr hohe  $k_T$  nimmt der Anteil der Up-Quarks zu und die Anteile der Strange-, Charm- und Bottom-Quarks werden sehr klein. Insgesamt nähert sich das Verhältnis der Up- und Down-Quarks, die zur Heavy-Quark-Produktion beitragen, zu einem 2:1- Verhältnis an, was den Valenzquarkverhältnis des Protons entspricht.

<span id="page-36-1"></span>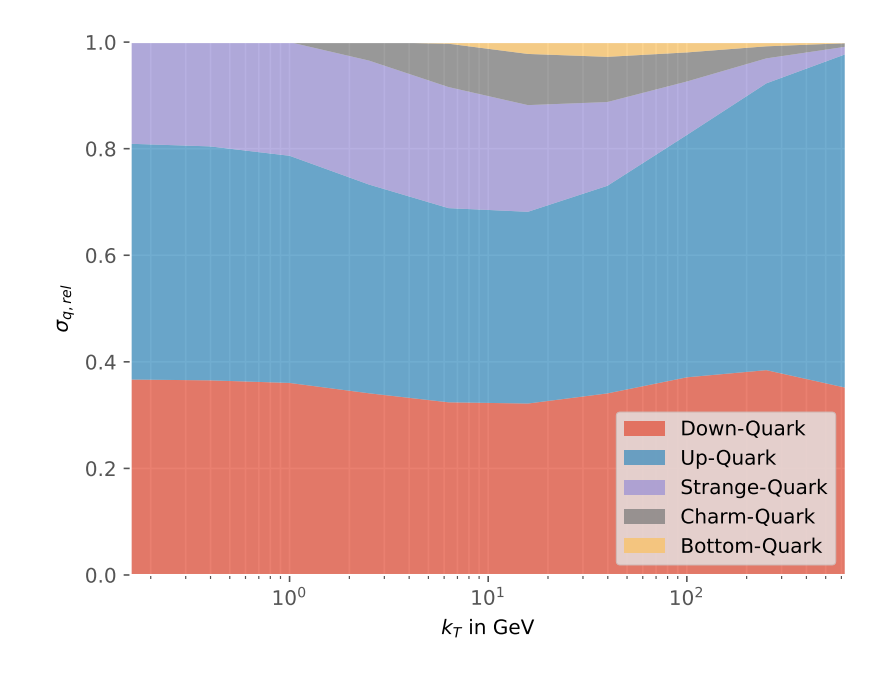

Abbildung 4.11: Theoretische Vorhersage der Verhältnisse der Wirkungsquerschnitte der Quark-Arten als einlaufende Teilchen zur Charm-Anti-Charm-Produktion in Abhängigkeit von  $k_T$ .

<span id="page-37-0"></span>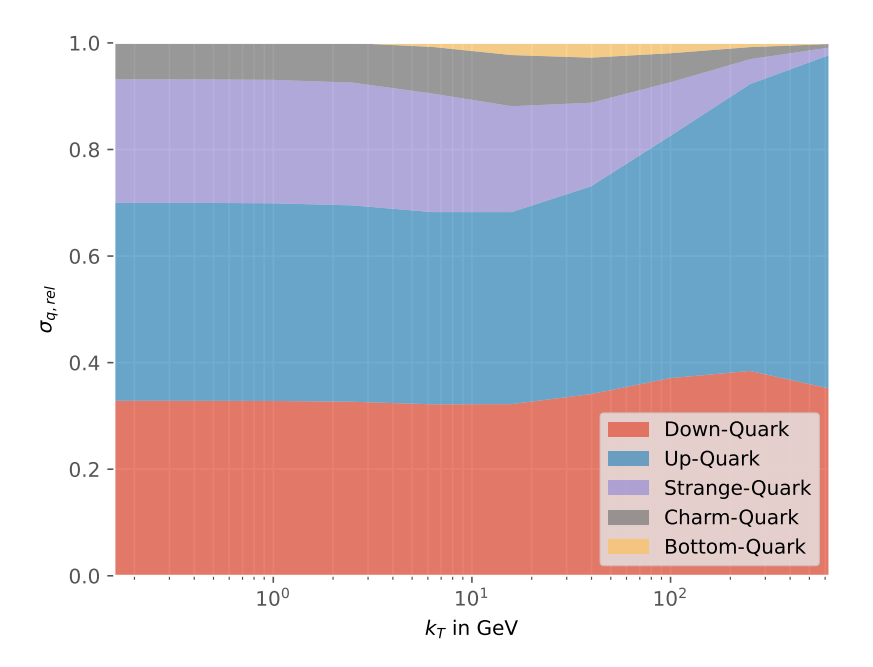

Abbildung 4.12: Theoretische Vorhersage der Verhältnisse der Wirkungsquerschnitte der Quark-Arten als einlaufende Teilchen zur Bottom-Anti-Bottom-Produktion in Abhängigkeit von  $k_T$ .

## <span id="page-39-0"></span>**5 Schlussfolgerung und Ausblick**

Im Folgenden werden die Ergebnisse abschließend aufbereitet und kritisch betrachtet. Es werden die dargestellten Probleme untersucht, und es wird ein Ausblick gegeben, wie diese zukünftig angegangen und verbessert werden können. Außerdem werden Vorgehen beschrieben, um die Ergebnisse zu erweitern, um ein Vergleich mit experimentellen Daten am LHC zu ermöglichen.

Es zeigt sich, dass die Feynman-Diagramme eine sehr gute Möglichkeit sind, um Vorhersagen über die Produktion von Heavy-Quarks zu treffen. Bei Betrachtung der Skalenunsicherheit zeigt sich, dass sogar schon die führende Ordnung recht gut beschreiben kann, wie sich der Wirkungsquerschnitt verhält. Sie zeigt, mit welchen Impulsen die Heavy-Quarks produziert werden, welche Prozesse Heavy-Quark-Paare erzeugen und hoch deren Anteil an der Gesamtproduktion ist. Es zeigt sich, dass hauptsächlich Gluonen durch ihre hohe Partonenverteilung zur Heavy-Quark Produktion beitragen und bei hohen Energien die Quarks. Die Quarks, die zur Produktion von Heavy-Quarks am meisten beitragen, sind größtenteils die Valenzquarks. Eine Betrachtung der Luminosität der Partonen könnte dabei genaueren Einblick geben, ob der steigende Anteil der Quark-Prozesse eher durch die Amplitude oder die PDFs entsteht.

Bei der Berechnung der Wirkungsquerschnitte ergeben sich hier jedoch mehrere Unsicherheiten: Die Skalenunsicherheit, die PDF-Unsicherheit, der Integrationsfehler und die Wahl des PDF-Sets. Die Skalenunsicherheit und PDF-Unsicherheit sind weitaus größer als der Integrationsfehler und die Veränderung des PDF-Sets. Besonders die Skalenunsicherheit ist mit Abstand die größte Unsicherheit. Um die Ergebnisse zu verbessern, sollten daher die nächste Ordnungen der Feynman-Diagramme einbezogen werden, um die Abhängigkeit von Q zu reduzieren und somit die Unsicherheit zu verringern. Bei der Optimierung der Skalenunsicherheit steigt auch der Anteil der PDF-Unsicherheit, sodass diese wichtiger wird und die Wahl des PDF-Sets berücksichtigt werden muss. Die PDF-Unsicherheit kann nur durch Verbesserung des Wissens über die Partonverteilungen am Experiment wie dem LHC reduziert werden.

In Zukunft kann, um die Vorhersage mit experimentellen Daten vergleichen zu können, die Hadronisierung der Heavy-Quarks betrachtet werden. Da einzelne Quarks nicht beobachtbar sind, müsste zusätzlich noch die Wahrscheinlichkeit einbezogen werden, dass andere Quarks einen gebundenen Zustand mit einem Heavy-Quark eingehen, um dies experimentell mit den Produkten der Proton-Proton-Stöße zu vergleichen. Abweichungen von den experimentellen Daten könnten dadurch auch genutzt werden, um die PDFs genauer zu bestimmen und zu optimieren.

Insgesamt kann durch diese Arbeit viel über den Aufbau, die Wechselwirkung und Stöße von Protonen am LHC gelernt werden. Es zeigt, wie die Quantenchromodynamik zur Produktion von Heavy-Quark-Paaren führt und wie Vorhersagen über die Parton-Stöße in Protonen getroffen werden. Es zeigt aber auch, welche Probleme sich bei der Bestimmung der Wirkungsquerschnitte ergeben und wie die Vorhersagen erweitert werden müssen, um einen Vergleich mit dem Experiment zu ermöglichen.

## <span id="page-41-0"></span>**A Anhang**

#### <span id="page-41-1"></span>**A.1** γ**-Matrizen**

Folgende nützliche Identitäten können für die γ-Matrizen, auch Dirac-Matrizen genannt, aufgestellt werden:

$$
\{\gamma^{\mu}, \gamma^{\nu}\} = 2g^{\mu\nu} \tag{A.1}
$$

$$
(\gamma^{\mu})^{\dagger} = \gamma^0 \gamma^{\mu} \gamma^0 \tag{A.2}
$$

$$
(\gamma^{\mu})^2 = 1\tag{A.3}
$$

$$
\gamma^{\mu}\gamma_{\mu} = 4 \tag{A.4}
$$

$$
\gamma^{\mu} \gamma^{\alpha} \gamma_{\mu} = -2 \gamma^{\alpha} \tag{A.5}
$$

$$
\gamma^{\mu} \gamma^{\alpha} \gamma^{\beta} \gamma_{\mu} = 4g^{\alpha \beta} \tag{A.6}
$$

$$
\gamma^{\mu}\gamma^{\alpha}\gamma^{\beta}\gamma^{\gamma}\gamma_{\mu} = -2\gamma^{\gamma}\gamma^{\beta}\gamma^{\alpha} \tag{A.7}
$$

(A.8)

$$
\operatorname{Tr}(\gamma^{\mu}) = 0 \tag{A.9}
$$

$$
\text{Tr}(\gamma^{\mu}\gamma^{\nu}) = 4g^{\mu\nu} \tag{A.10}
$$

$$
\text{Tr}(\gamma^{\mu}\gamma^{\nu}\gamma^{\rho}) = 0\tag{A.11}
$$

$$
\text{Tr}(\gamma^{\mu}\gamma^{\nu}\gamma^{\rho}\gamma^{\sigma}) = 4(g^{\mu\nu}g^{\rho\sigma} - g^{\mu\rho}g^{\nu\sigma} + g^{\nu\rho}g^{\mu\sigma})
$$
(A.12)

mit dem metrischen Tensor  $g^{\mu\nu}$ .

#### <span id="page-41-2"></span>**A.2 Mandelstamvariablen**

Mithilfe der Mandelstamvariablen können folgende Identitäten aufgestellt werden für  $m_A = m_B = 0$  und  $m_1 = m_2 = M$ :

$$
s + t + u = p_A^2 + p_B^2 + k_1^2 + k_2^2 = 2M^2
$$
 (A.13)

$$
(p_A p_B) = (k_1 k_2) = \frac{1}{2}(s - M^2)
$$
\n(A.14)

$$
(p_A k_1) = (p_B k_2) = \frac{1}{2}(M^2 - t)
$$
\n(A.15)

$$
(p_A k_2) = (p_B k_1) = \frac{1}{2}(M^2 - u)
$$
\n(A.16)

### <span id="page-41-3"></span>**A.3 Code zur Berechnung des differentiellen Wirkungsquerschnitts**

#### <span id="page-41-4"></span>**A.3.1 Importbefehle**

```
1 import numpy as np
2 import scipy. integrate as integrate
3 import matplotlib .pyplot as plt
4 import lhapdf
5 % matplotlib notebook
```
#### <span id="page-42-0"></span>**A.3.2 Allgemeine Variablen und Set-Auswahl**

```
1 # PDF-Set das verwendet werden soll
2 set_name = 'CT18NNLO'3 pdf = lhapdf.mkPDF(set name, 0)
4 pdf errs = []5 for i in range(1,59,2):
6 pdf errs.append ([ lhapdf.mkPDF (set name, i), lhapdf.mkPDF (set name, i+1) ])
 7
8 # Flavour IDs
9 flavors = {
10 'g': 0,
11 'd': 1,12 \t l_1 l_2 : 2,
13 |s':3,
14 \cdot \cdot \cdot 4,
15 'b': 5,
16 'dbar': -1,
17 'ubar': -2,
18 'sbar': -3,
19 'cbar': -4,
20 'bbar': -5,
21 }
22
23 # Namen der Quarks
24 quark_name = ["Gluon", "Down -Quark", "Up-Quark", "Strange -Quark", "Charm -
      Quark", "Bottom -Quark",
25 "Anti -Down -Quark", "Anti -Up-Quark", "Anti -Strange -Quark", "Anti
      -Charm -Quark", "Anti -Bottom -Quark"]
26
27 # Ruhemassen in GeV
28 m_charm = pdf.quarkMass(flavors['c'])
29 m_bottom = pdf. quarkMass (flavors['b'])
```
#### <span id="page-42-1"></span>**A.3.3 Allgemeine Funktionen**

```
1 # Skalenvariable x1 aus kT und Rapiditäten
2 def get_x1(S, kT, y1, y2, m):
3 return np.sqrt(kT**2 + m**2)/np.sqrt(S)*(np.exp(y1) + np.exp(y2))4
5 # Skalenvariable x2 aus kT und Rapiditäten
6 def get_x2(S, kT, y1, y2, m):
\tau return np.sqrt(kT**2 + m**2)/np.sqrt(S)*(np.exp(-y1) + np.exp(-y2))
8
9 # PDF-Wert von Teilchen A
10 def get_f1(S, kT, y1, y2, m, flavor_id, Q2):
11 return pdf.xfxQ2(flavor_id, get_x1(S, kT, y1, y2, m), Q2)/get_x1(S, kT,
      y1 , y2 , m)
12
13 # PDF-Wert von Teilchen B
14 def get_f2(S, kT, y1, y2, m, flavor_id, Q2):
15 return pdf.xfxQ2(flavor_id, get_x2(S, kT, y1, y2, m), Q2)/get_x2(S, kT,
      y1 , y2 , m)
16
17 # Stärke der starken WW
18 def get_gs(Q2):
19 return np.sqrt (4*np.pi*pdf.alphasQ2(Q2))
20
21 def get_pdf_err (flavor_id , x, Q2):
22 summe = 0
```

```
23 for k in pdf_errs:
24 summe = summe + (k[0].xfxQ2(flavor_id, x, Q2) - k[1].xfxQ2(flavor_id,
      x, 02)) **2
25 return 0.5* np.sqrt(summe)
```
#### <span id="page-43-0"></span>**A.3.4 Amplituden aus Feynman-Regeln**

```
1 # Parton s
2 def get_s(kT, y1, y2, m):
3 return 4*( kT **2 + m**2)*np.cosh ((y1 -y2)/2) **2
4
5 # Streuwinkel im Schwerpunktssystem
6 def get_cos_CM (kT, y1, y2, m):
7 return np.sqrt(kT**2 + m**2)*np.sinh((y1-y2)/2)/np.sqrt((np.sqrt(kT**2 +
      m**2)*np.cosh((y1-y2)/2))**2 - m**2)8
9 # Parton t
10 def get_t(kT, y1, y2, m):
11 return m**2 - get_s(kT, y1, y2, m)/2 * (1 - np.sqrt(1 - 4*m**2/get_s(kT,y1, y2, m) * get_cos_CM(kT, y1, y2, m))
12
13 # Parton u
14 def get_u(kT, y1, y2, m):
15 return m**2 - get_s(kT, y1, y2, m)/2 * (1 + np.sqrt(1 - 4*m**2/get_s(kT,y1 , y2 , m))* get_cos_CM (kT , y1 , y2 , m))
16
17 # Quark -Antiquark -Annihilation zu Heavy -Quark -Paar mit Masse m
18 def M_qq(kT, y1, y2, m, Q2):
19 return (get_gs(Q2)**4 * 4/9
20 * (2*m**2* get_s(kT , y1 , y2 , m) + get_t(kT , y1 , y2 , m)**2 + get_u(
      kT, y1, y2, m)**2 - 2*m**4)
21 / get_s(kT, y1, y2, m)**2)
22
23 # Gluon -Fusion
24 def M_gg(kT , y1 , y2 , m, Q2):
25 return (get_gs(Q2)**4*(7* get_s(kT , y1 , y2 , m)**2 + 9*( get_t(kT , y1 , y2 , m
      ) - get_u(kT, y1, y2, m))**2)26 * ( -32*m**6* get_s(kT , y1 , y2 , m)
27 + 32*m**2*get_s(kT, y1, y2, m)*get_t(kT, y1, y2, m)*get_u(kT,
      y1, y2, m)28 + get_s(kT, y1, y2, m) **4 - (get_t(kT, y1, y2, m) - get_u(kT, m))y1 , y2 , m))**4)
29 / (768* get_s(kT , y1 , y2 , m)**2*(m**2 - get_t(kT , y1 , y2 , m))**2*(m
      **2 - get_u(kT, y1, y2, m) **2)
```
#### <span id="page-43-1"></span>**A.3.5 Numerische Integration**

```
1 # Integrand
2 def integrand_funktion (S, kT, m, y1, y2, idA, idB, Q2, Msq):
3 return get_f1(S, kT , y1 , y2 , m, idA , Q2)*get_f2(S, kT , y1 , y2 , m, idB , Q2
      )*Msq(kT, y1, y2, m, Q2)*kT/(np.cosh((y1-y2)/2))**24
5 # Wirkungsquerschnitt
6 def d sigma(S, kT, m, idA, idB, Q2, Msq):
7 def integrand (y, x):
          return integrand_funktion (S, kT, m, x, y, idA, idB, Q2, Msq)
9
10 # Grenzen definieren
```
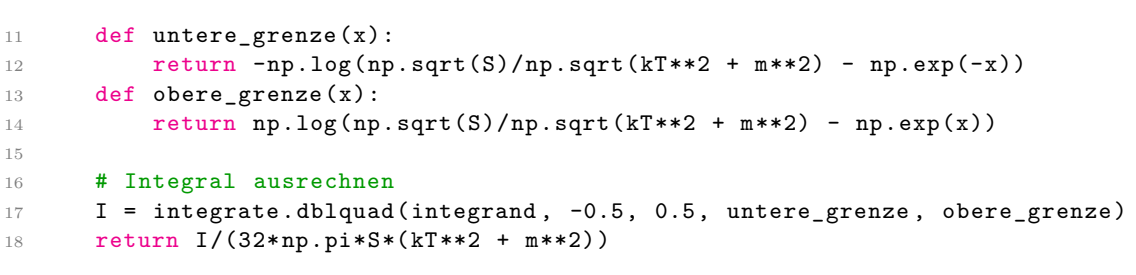

## <span id="page-45-0"></span>**B Danksagung**

Ich möchte mich bei Lambert, Matias und Lea für die tolle und lustige Zeit im Büro und bei Karol Kovařík und Tomáš Ježo für die Geduld, Hilfe und Erklärungen bedanken. Außerdem möchte ich einen herzlichen Dank an Annica, Carolin, Daniel, Florian, Hannah, Jan, Johannes, Julian, Marian, Pascal und Vincent für die Motivation und Unterstützung aussprechen, die sie mir im Studium gegeben haben.

## **Literatur**

- <span id="page-46-0"></span>[1] Particle Data Group u. a. "Review of particle physics". In: *Progress of theoretical and experimental physics* 2022.8 (2022), S. 083C01.
- <span id="page-46-1"></span>[2] P. A. Zyla *et al.* [Particle Data Group]. "Review of Particle Physics". In: *Prog. Theor. Exp. Phys.* 2020 (2020). 083C01. <https://pdf.lbl.gov>.
- <span id="page-46-2"></span>[3] F. Halzen und A. Martin. "QUARKS & LEPTONS: an introductory course in modern particle physics, John Wilsey & Sons". In: *New York* (1984).
- <span id="page-46-3"></span>[4] Wolfgang Hollik. "Quantum field theory and the Standard Model". In: *arXiv preprint arXiv:1012.3883* (2010).
- <span id="page-46-4"></span>[5] Wikimedia Commons. URL: [https://de.wikipedia.org/wiki/Standardmodell\\_](https://de.wikipedia.org/wiki/Standardmodell_der_Teilchenphysik#/media/Datei:Standard_Model_of_Elementary_Particles-de.svg) [der\\_Teilchenphysik#/media/Datei:Standard\\_Model\\_of\\_Elementary\\_Particle](https://de.wikipedia.org/wiki/Standardmodell_der_Teilchenphysik#/media/Datei:Standard_Model_of_Elementary_Particles-de.svg)s[de.svg](https://de.wikipedia.org/wiki/Standardmodell_der_Teilchenphysik#/media/Datei:Standard_Model_of_Elementary_Particles-de.svg) (besucht am 04. 09. 2023).
- <span id="page-46-5"></span>[6] Karol Kovařík. "Hitchhiker's guide to renormalization". Version 2.0 (2021), unveröffentlicht.
- <span id="page-46-6"></span>[7] Andy Buckley *et al.* "LHAPDF6: parton density access in the LHC precision era". In: *The European Physical Journal C* 75 (2015).
- <span id="page-46-7"></span>[8] Tie-Jiun Hou *et al.* "Progress in the CTEQ-TEA NNLO global QCD analysis". In: *arXiv preprint arXiv:1908.11394* (2019).
- <span id="page-46-8"></span>[9] Wolfram Research Inc. *Wolfram Mathematica*. Version 13.1. 2022. URL: [https:](https://www.wolfram.com/mathematica/) [//www.wolfram.com/mathematica/](https://www.wolfram.com/mathematica/).
- <span id="page-46-9"></span>[10] R. Mertig V. Shtabovenko und F. Orellana. "FeynCalc 9.3: New features and improvements". In: *[arXiv:2001.04407](www.arxiv.org/abs/2001.04407)* (2020).
- <span id="page-46-10"></span>[11] R. Mertig V. Shtabovenko und F. Orellana. "New Developments in FeynCalc 9.0". In: *[arXiv:1601.01167](www.arxiv.org/abs/1601.01167)* (2016).
- <span id="page-46-11"></span>[12] M. Böhm R. Mertig und A. Denner. "Feyn Calc - Computer-algebraic calculation of Feynman amplitudes". In: *Comput. Phys. Commun.* 64 (1991), S. 345–359.
- <span id="page-46-12"></span>[13] Stefano Frixione, Paolo Nason und Carlo Oleari. "Matching NLO QCD computations with parton shower simulations: the POWHEG method". In: *Journal of High Energy Physics* 2007.11 (2007), S. 070.
- <span id="page-46-13"></span>[14] Karol Kovařı́k *et al.* "nCTEQ15: Global analysis of nuclear parton distributions with uncertainties in the CTEQ framework". In: *Physical Review D* 93.8 (2016).